# Network Monitoring in Practice

Luca Deri <deri@ntop.org>

# **Ethernet Switching**

### Ethernet [1/3]

• Simple, cheap

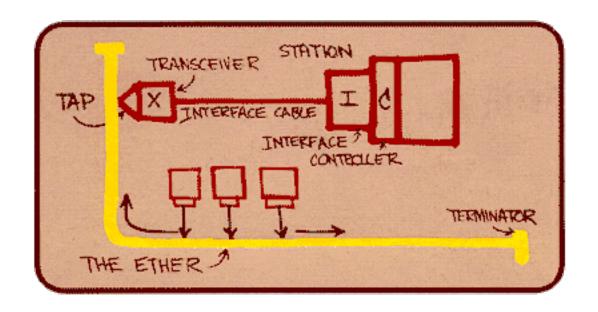

Bob Metcalfe, mid 1970s

### Ethernet [2/3]

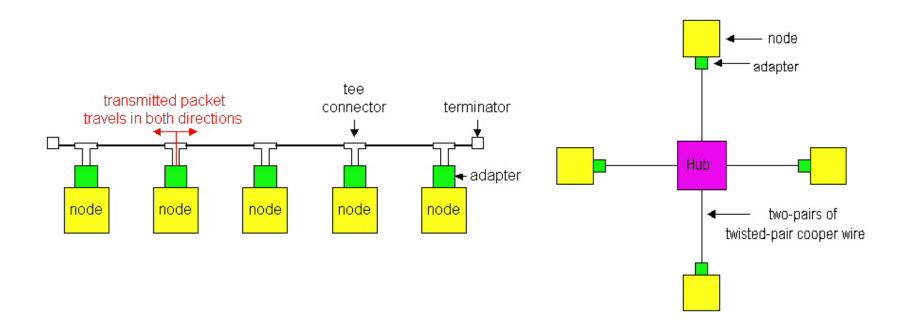

**Bus Topology** 

(10Base2-802.3a-1988)

Star topology

(10/100BaseT - 802.3i-1990)

### Ethernet [3/3]

- Ethernet can operate in half-duplex (historical) and full duplex as specified in 802.3x (modern ethernet).
- In full duplex mode, stations can simultaneously both transmit AND receive since there is no contention for using the

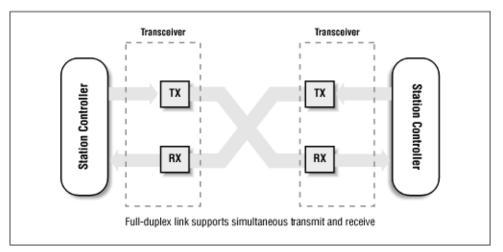

contention for using the shared media.

### PoE (Power over Ethernet)

- Elegant solution for merging data and power used mostly for low power devices such as antennas and WiFi access points.
- PoE Type 2: 25.5 W, 600 mA.

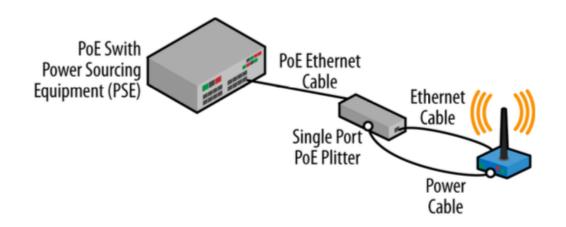

### Ethernet Pinout [1/3]

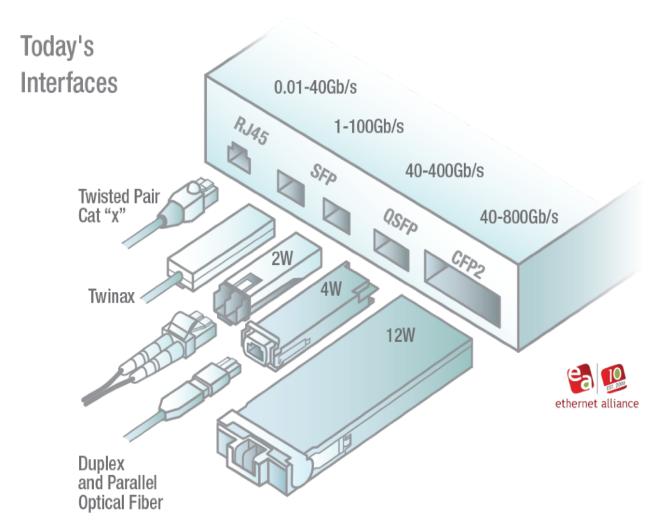

### Ethernet Pinout [2/3]

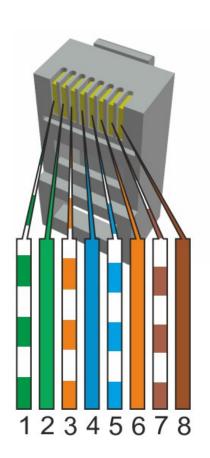

| Pin | Description                           | 10base-<br>T | 100Base-<br>T | 1000Base-<br>T |
|-----|---------------------------------------|--------------|---------------|----------------|
| 1   | Transmit<br>Data+ or<br>BiDirectional | TX+          | TX+           | BI_DA+         |
| 2   | Transmit<br>Data- or<br>BiDirectional | TX-          | TX-           | BI_DA-         |
| 3   | Receive<br>Data+ or<br>BiDirectional  | RX+          | RX+           | BI_DB+         |
| 4   | Not<br>connected or<br>BiDirectional  | n/c          | n/c           | BI_DC+         |
| 5   | Not<br>connected or<br>BiDirectional  | n/c          | n/c           | BI_DC-         |
| 6   | Receive<br>Data- or<br>BiDirectional  | RX-          | RX-           | BI_DB-         |
| 7   | Not<br>connected or<br>BiDirectional  | n/c          | n/c           | BI_DD+         |
| 8   | Not<br>connected or<br>BiDirectional  | n/c          | n/c           | BI_DD-         |

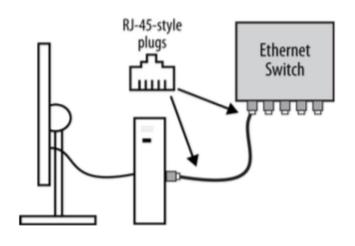

### Ethernet Pinout [3/3]

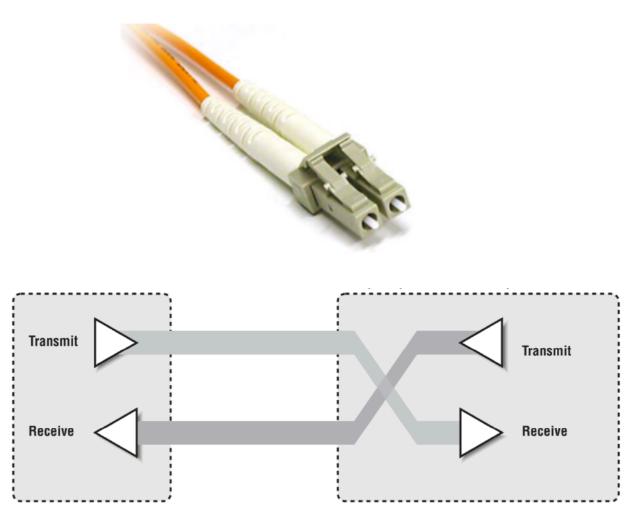

# **Ethernet Speed**

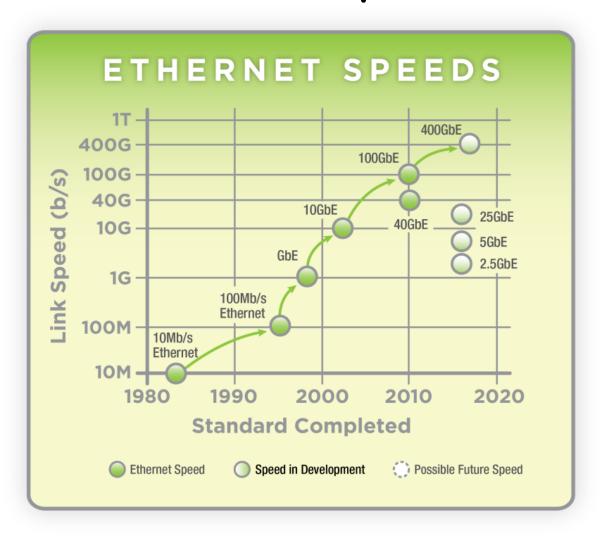

### **Ethernet Aggregation**

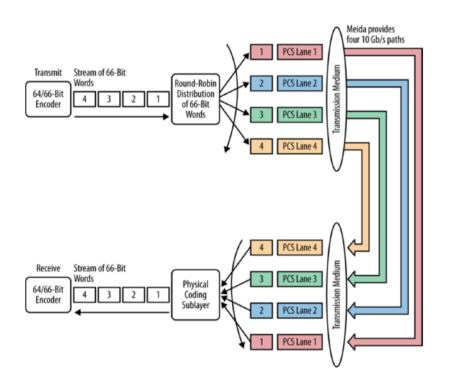

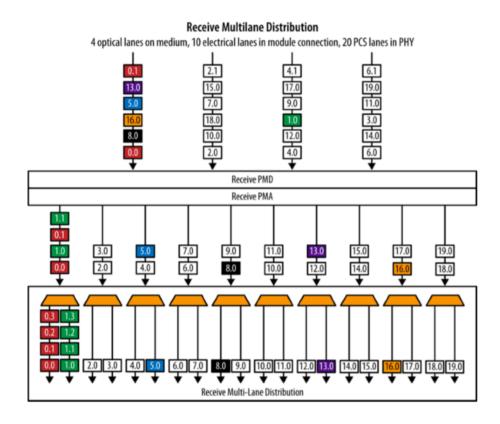

40 Gbit Ethernet

100 Gbit Ethernet

### **Ethernet Flow Control**

Flow control is a mechanism used by the receiver (receiver is the king!) to request the sender a short pause in frame transmission sending a PAUSE command the destination multicast address 01:80:C2:00:00:01.

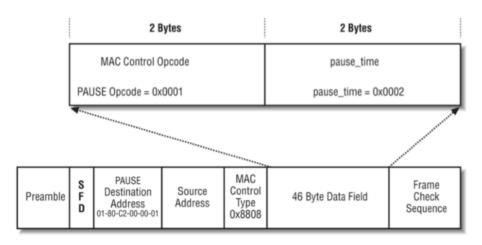

### Ethernet Framing [1/3]

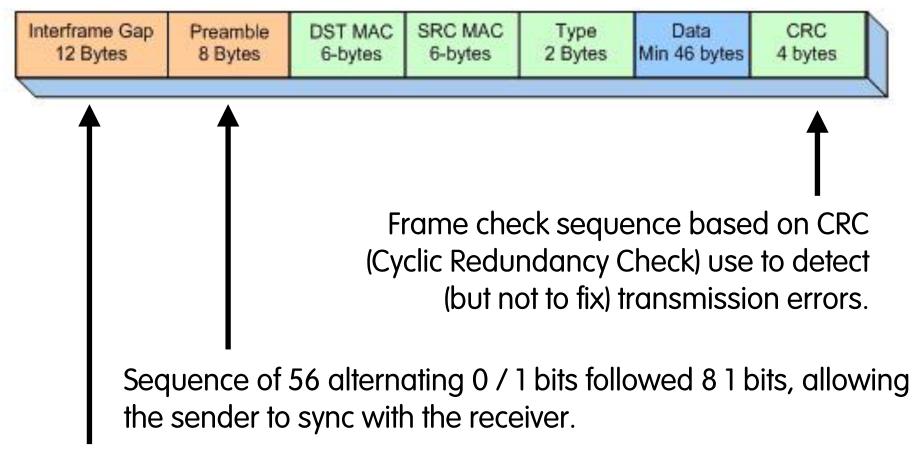

Minimum pause (time) between packets permitting the receiver to prepare for the next frame (96 nsec on Gbit Ethernet)

### Ethernet Framing [2/3]

Minimum ethernet packet size is 60 bytes: shorter frames are padded.

| IFG                | 12 |
|--------------------|----|
| Preamble           | 8  |
| Min Ethernet Frame | 60 |
| CRC                | 4  |
| Total (bytes)      | 84 |

# Ethernet Framing [3/3]

| Speed    | bits/sec        | bytes/sec      | PPS (bps/84) | Packet Rate<br>(1/PPS) nsec |
|----------|-----------------|----------------|--------------|-----------------------------|
| 1 Gbps   | 1.000.000.000   | 125.000.000    | 1.488.095    | 672,00                      |
| 10 Gbps  | 10.000.000.000  | 1.250.000.000  | 14.880.952   | 67,20                       |
| 100 Gbps | 100.000.000.000 | 12.500.000.000 | 148.809.524  | 6,72                        |

### Operation of Ethernet Switches [1/6]

- Ethernet switches are "invisible" devices to the network as they do not modify Ethernet frames bridged across ports.
- Switches do not require any configuration as they learn the network topology and configuration by analysing network traffic as described in the IEEE 802.1D bridging standard.

### Operation of Ethernet Switches [2/6]

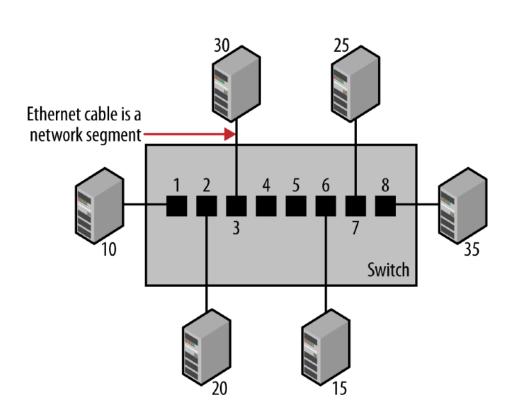

| Port | Station    |
|------|------------|
| 1    | 10         |
| 2    | 20         |
| 3    | 30         |
| 4    | No station |
| 5    | No station |
| 6    | 15         |
| 7    | 25         |
| 8    | 35         |

Forwarding Table

### Operation of Ethernet Switches [3/6]

- Stations advertise their presence by sending ethernet frames.
- The forwarding table is filled up dynamically and automatically (no configuration) as incoming packets are received.
- As switches can be nested in a tree/mesh architecture, multiple stations can be attached to the same port.

### Operation of Ethernet Switches [4/6]

- Traffic is forwarded based on the destination ethernet address:
  - When a frame is received the destination MAC is searched in the forwarding table.
  - If found, the frames is sent to the destination station (layer 2 anycast).
  - If not found the traffic is sent to all ports but the one from which the frame has been received (layer 3 broadcast).

### Operation of Ethernet Switches [5/6]

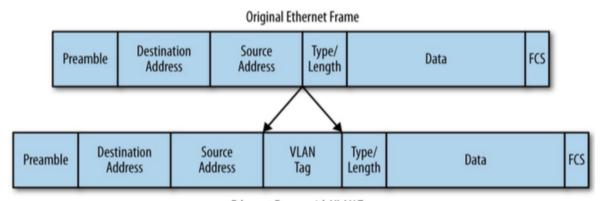

#### Caveat:

VLANs affect traffic forwarding by creating multiple broadcast domains

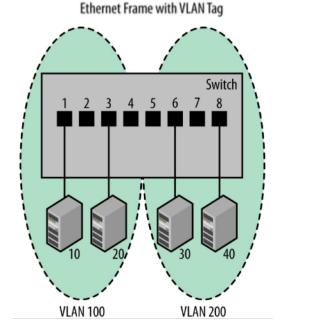

### Operation of Ethernet Switches [6/6]

• Ethernet requires that only one path exists between any two stations.

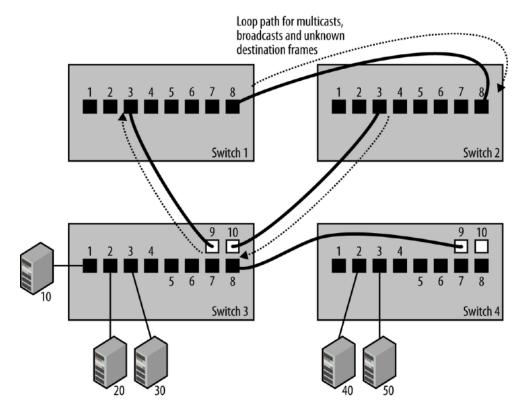

#### Traffic Mirror: Possible Solutions

#### Hardware:

- Hub (Copper Ethernet, Token Ring)
- Optical Splitter (Optical Fibers)
- Tap (Copper/Fibre)

#### Software:

- Switch Port Mirror (1:1, 1:N)
- Switch VLAN Mirror (N:1)
- Switch Traffic Filter/Mirroring (Juniper)

### Traffic Mirror: SPAN, RSPAN, ERSPAN [1/4]

 Sometimes port mirror is named Switched Port Analyzer (SPAN) in the Cisco parlance.

• SPAN happens locally inside one switch (no

cross switch mirroring)

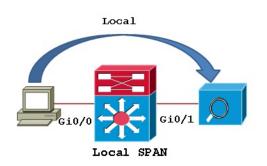

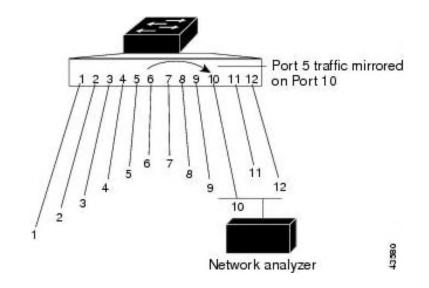

### Traffic Mirror: SPAN, RSPAN, ERSPAN [2/4]

 Remote SPAN (RSPAN) allows source and destination ports to be on different switches transporting traffic on
 VLANs.

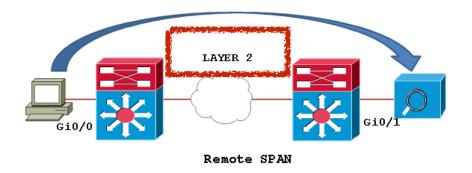

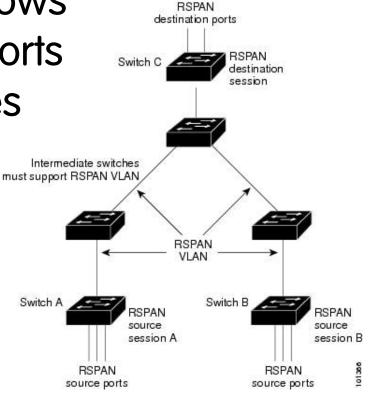

### Traffic Mirror: SPAN, RSPAN, ERSPAN [3/4]

 Encapsulated remote SPAN (ERSPAN) allows mirrored traffic to be transport across the Internet via Generic Route Encapsulation (GRE) tunnels.

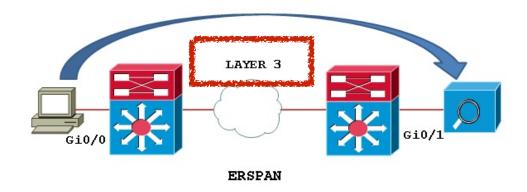

### Traffic Mirror: SPAN, RSPAN, ERSPAN [4/4]

You can achieve the same result with SSH.

```
ssh user@host "sudo /usr/sbin/
tcpdump -i ethX -U -s0 -w - " |
wireshark -k -i -
```

https://blog.packet-foo.com/2016/11/the-network-capture-playbook-part-4-span-port-in-depth/

### Port Mirror Shortcomings

 It is not guaranteed that the switch won't drop frames when mirroring traffic.

 RX and TX are copied on a single TX signal resulting in drops when link utilisation goes

about 50%.

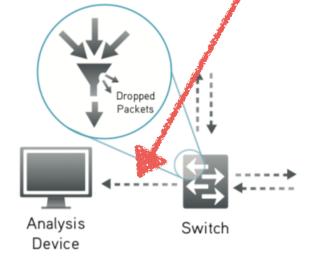

### Use Case: Home Traffic Monitoring

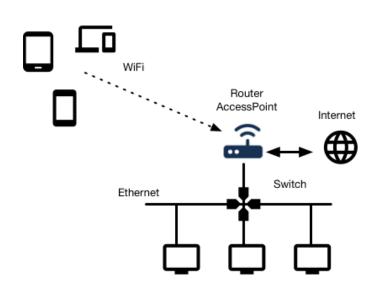

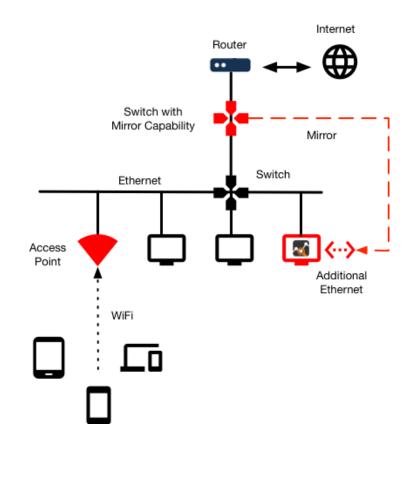

# Network Taps

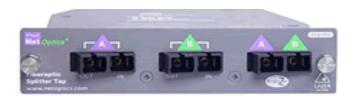

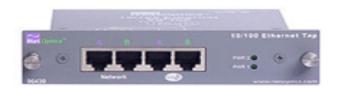

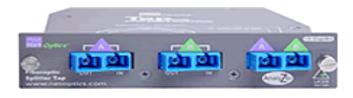

### Tap Families

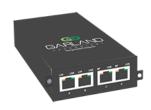

**Portable** 

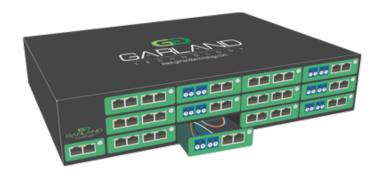

Modular

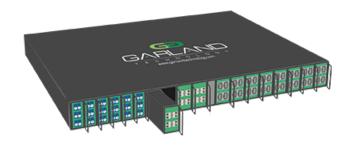

**High-Density** 

### Tap: Breakout Mode

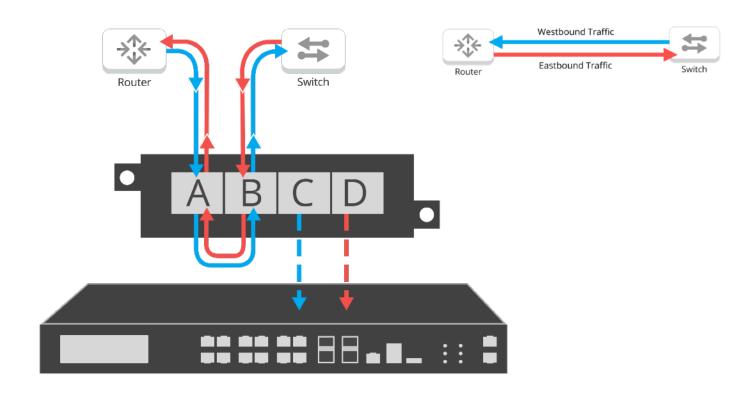

Sends each side of traffic to separate monitoring ports. Ensuring that no packet is lost to high-priority monitoring tools.

### Tap: Aggregation Mode

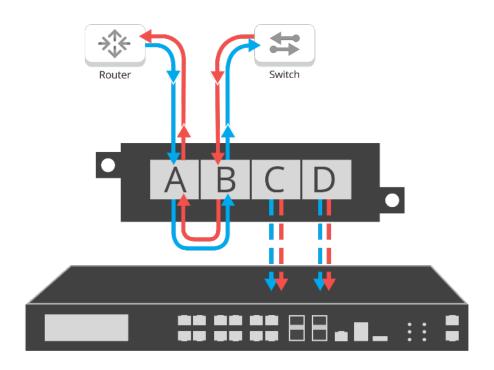

Merge traffic streams into one monitoring port to reduce appliance costs, often used in combination with filtering taps, ie: filter, aggregate data streams.

### Tap: Bypass Mode

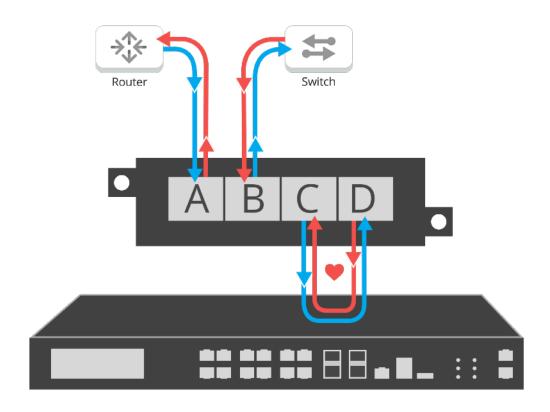

Prevent inline devices from causing network downtime by "bypassing" that device, in the event it fails or needs to be updated.

### Regeneration/Span Mode

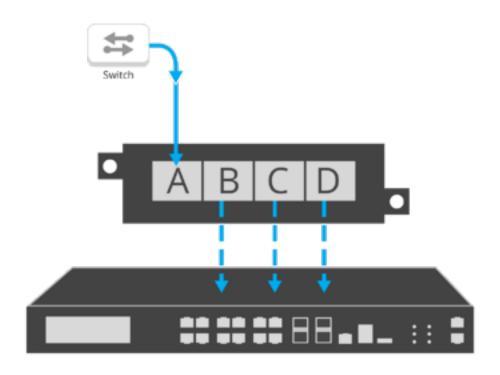

Create multiple copies of network data to support multiple devices from a single connectivity point.

# Filtering

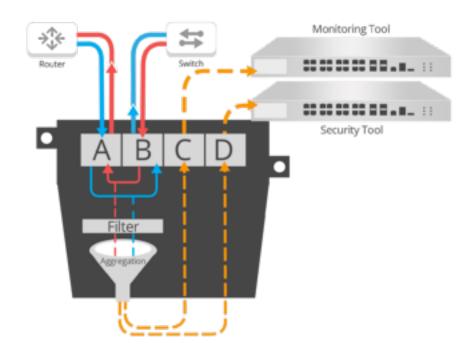

Allow you to set rules on what data is filtered and sent to monitoring or security tools. Filtering prevents ports from becoming oversubscribed.

### Tap: Pros and Cons

#### Pros

- Eliminates the risk of dropped packets.
- Monitoring device receives all packets, including physical errors.
- Provides full visibility into full-duplex networks.

#### Cons

- Analysis device need dual-receive capture interface
- Additional cost with purchase of TAP hardware
- Cannot monitor intra-switch traffic

# Introduction to Traffic Monitoring

## Monitoring Requirements [1/4]

- Guarantee the availability of the function on the net.
  - Service maintenance (availability, response time) need to face with technological changes and big quota increase.
    - Security of the services through the control of security components.
    - (Human) Mistake prevention and bottleneck identification/recovery.
  - Automatic or semiautomatic reaction on operation anomalies:
    - Real-time configuration modification in case of error.
    - Activation of redundant components in case of error.

## Monitoring Requirements [2/4]

- Dynamic reactions to changes on the network and environment:
  - Changes regarding applications, users, components, services or fees.
  - Dynamic adaptation of the available transmission bandwidth according to requests originated by the management system.

## Monitoring Requirements [3/4]

#### Network Control:

- Collection and (compressed) representation of relevant network information.
- Definition and maintenance of a database of network configurations.
- When applicable, centralisation of the control over peripherals and implemented functions (central management console).
- Integration of management procedures on heterogeneous environments

## Monitoring Requirements [4/4]

- Improvement of system/network administrators work conditions :
  - Improvement and standardisation of the available tools.
  - Identify and implement gradual automation of management functions.
  - Good integration of tools into the existing operational sequences.
- Progress through standardisation :
  - Transition of existing, often proprietary, solutions in a standardised environment.

## Various Actors, Various Metrics

- End-Users vs. (Internet) Service Provider
  - Remote user (Dial-up or xDSL) vs. Facebook
    - Internet User (no services provided)
    - Mostly P2P, Email, WWW traffic
  - ntop.org vs. TIM
    - Provided Services (e.g. DNS, Mail, WWW)
    - Connected to a Regional ISP (no worldwide branches)
  - Interroute/Level3 vs. TIM
    - Need to buy bandwidth for national customers
    - Need to sign SLA with customers influenced by the SLA signed with the global carrier.

## **End-Users Requirements**

- Monitoring of Application performance:
  - Why this web page takes so long to load?
  - Why does the multicast video isn't smooth?
- Check that the expected SLA can be provided by the available network infrastructure
  - Do I have enough bandwidth and network resources for my needs and expectations?
- Is poor performance "normal" or there's an ongoing attack or suspicious activity?
  - Is there a virus that takes over most of the available resources?
  - Is anybody downloading large files at high priority (i.e. bandwidth monopolisation)?

## Service Provider Requirements

- Monitor SLA (Service Level Agreements) and current network activities.
- Enforce committed SLA and monitor their violation (if any).
- Detection of network problems and faults.
- Redesign the network and its services based on the user feedback and monitoring outcome.
- Produce forecasts for planning future network usage hence implement extensions before it's too late (digging out ground for laying cables/fibres takes a lot of time).

## **Problem Statement**

- End-users and ISPs speak a different language
  - End-users understand network services
    - Outlook can't open my mailbox.
    - Firefox isn't able to connect to Google.
  - ISPs talk about networks
    - BGP announces contain wrong data.
    - The main Internet connection is 90% full.
    - We need to sign a peering contract with AS XYZ for cheaper bandwidth.

## Measurements

# Traffic Analysis Applications: Some Requirements [1/2]

- What: Volume and rate measurements by application host and conversation.
  - Why: Identify growth and abnormal occurrences in the network.
- What: Customisable grouping of traffic by logic groups (e.g. company, class of users), geography (e.g. region), subnet.
   Why: Associate traffic with business entities and trend growth per grouping (aggregate data isn't very meaningful here: we need to drill-down the analysis at user level).

# Traffic Analysis Applications: Some Requirements [2/2]

- What: Customisable filters and exceptions based on network traffic.
  - Why: Filters can be associated with alarm notifications in the event of abnormal occurrences on the network.
- What: Customisable time-periods to support workday reporting.
  - Why: Analyzing data based on the calendar helps identifying problems (e.g. the DHCP is running out of addresses every Monday morning between 9-10 AM, but the problem disappears for the rest of the week.)

### Further Measurement Issues [1/2]

- Network appliances have very limited measurement capabilities (a router must switch packets first!).
  - Limited to few selected protocols
  - Aggregated measurements (e.g. per interface)
  - Only a few selected boxes can be used for network measurements (e.g. a router is too loaded for new tasks, this L2 switch isn't SNMP manageable)
  - High-speed networks introduce new problems: measurement tools can't cope with high speeds.

## Further Measurement Issues [2/2]

- Need to constantly develop new services and applications (e.g. mobile video on 4/5G phones).
- Most of the services have not been designed to be monitored.
- Most of the internet traffic is consumed by applications (P2P) that are designed to make them difficult to detect and account.
- Modern internet services are:
  - Mobile hence not tight to a location and IP address
  - Encrypted and based on dynamic TCP/UDP ports (no fingerprinting, i.e. 1:1 port to service mapping)

## Monitoring Capabilities in Network Equipment

- End-systems (e.g. Windows PC)
  - Completely under user control.
  - Simple instrumentation (just install new apps)
- Standard Network boxes (e.g. ADSL Router)
  - Access limited to network operators
  - Poor set of measurement capabilities
  - Only aggregated data (e.g. per interface)
- Custom Boxes (Measurement Gears)
  - Instrument-able for collecting specific data.
  - Issues in physical deployment so that they can analyse the traffic where it really flows

### **Problem Statement**

- Users demand services measurements.
- Network boxes provide simple, aggregated network measurements.
- You cannot always install the measurement box wherever you want (cabling problems, privacy issues).
- New protocols appear every month, measurement protocols are very static and slow to evolve.

## Benchmarking Terminology

- Traffic metrics are often not standardised contrary to everyday life metrics (kg, litre etc.).
- Vendors measurements are often performed in slightly different ways making the results not easy to compare.
- RFC 1242 "Benchmarking Terminology for Network Interconnection Devices" defines some common metrics used in traffic measurement.

### RFC 1242: Some Definitions

- Throughput
- Latency
- Frame Loss Rate
- Datalink Frame Size
- Back-to-back
- Etc.

Very general RFC, not very "precise/formal".

#### RFC 2285: Further Definitions

- "Benchmarking Terminology for LAN Switching Devices"
- It extends the 1242 RFC by adding new definitions that will be used in other RFCs, including:
  - Traffic burst
  - Network load/overload
  - Forwarding rate
  - Errored frames
  - Broadcasts

## RFC 2432: Multicast Terminology

- "Terminology for IP Multicast Benchmarking"
- Very peculiar RFC targeting multicast traffic measurement.
- Some metrics:
  - Forwarding and Throughput (e.g. Aggregated Multicast Throughput)
  - Overhead (e.g. Group Join/Leave Delay)
  - Capacity (e.g. Multicast Group Capacity)

### RFC 1944: Benchmarking Methodology for Network Interconnect Devices

- It defines how to perform network traffic measurements:
  - Testbed architecture (where to place the system under test)
  - Packet sizes used for measurements
  - IP address to assigned to SUT (System Under Test)
  - IP protocols used for testing (e.g. UDP vs TCP)
  - Use of traffic bursts during measurements (burst vs. constant traffic)
- In a nutshell it defines the test environment to be used for network traffic testing.

## Other Benchmarking Methodology (BM) RFCs

- 2285: BM for LAN Switching Devices
- 2544: BM for for Network Interconnect Devices
- 2647/3511: BM for Firewall Performance
- 2761/3116: BM for ATM Benchmarking
- 2889: BM for LAN Switching Devices
- 3918: BM for IP Multicast

## Other Benchmarking Methodology (BM) ETSI

 Speech and multimedia Transmission Quality (STQ); QoS and network performance metrics and measurement methods; Part 3: Network performance metrics and measurement methods in IP networks ETSI EG 202 765-3

https://www.etsi.org/deliver/etsi\_eg/202700\_202799/20276503/01.01.01\_60/eg\_20276503v010101p.pdf

 Speech and multimedia Transmission Quality (STQ); QoS Parameter Measurements based on fixed Data Transfer Times
 ETSI TR 102 678

https://www.etsi.org/deliver/etsi\_tr/102600\_102699/102678/01.02.01\_60/tr\_102678v010201p.pdf

### RFC 2544: Benchmarking Methodology for Network Interconnect Devices

#### It defines and specifies how to:

- Verify and evaluate the test results
- Measure common metrics defined in RFC 1242 such as:
  - Throughput
  - Latency
  - Frame Loss
- Handle "test modifiers" such as
  - Broadcast traffic (how can this traffic affect results)
  - Trial duration (how long the test should last)

#### Common Measurement Metrics [1/2]

|                                    | IETF RFCs                       | ITU-T Recommendations                    |
|------------------------------------|---------------------------------|------------------------------------------|
| Framework                          | RFC 2330 [i.3]                  | Y.1540 [i.1], sections 1 through 5       |
| Loss                               | RFC 2680 [i.6]                  | Y.1540 [i.1], section 5.5.6              |
|                                    |                                 | G.1020 [i.23]                            |
| Delay                              | RFC 2679 [i.5] (One-way)        | Y.1540 [i.1], section 6.2                |
|                                    | RFC 2681 [i.7] (Round Trip)     | G.1020 [i.23]                            |
|                                    |                                 | G.114 [i.22] (One-way)                   |
| Delay Variation                    | RFC 3393 [i.10]                 | Y.1540 [i.1], section 6.2.2              |
|                                    |                                 | G.1020 [i.23]                            |
| Connectivity / Availability        | RFC 2678 [i.4]                  | Y.1540 [i.1], section 7                  |
| Loss Patterns                      | RFC 3357 [i.9]                  | G.1020 [i.23]                            |
| Packet Reordering                  | RFC 4737 [i.15]                 | Y.1540 [i.1], sections 5.5.8.1 and 6.6   |
| Packet Duplication                 |                                 | Y.1540 [i.1], sections 5.5.8.3, 5.5.8.4, |
|                                    |                                 | 6.8, and 6.9                             |
| Link/Path Bandwidth Capacity, Link | RFC 5136 [i.31]                 |                                          |
| Utilization, Available Capacity    |                                 |                                          |
| Bulk Transport Capacity            | RFC 3148 [i.8], RFC 5136 [i.31] |                                          |

#### Common Measurement Metrics [2/2]

- Performance measurement
  - Availability
  - Response time
  - Accuracy
  - Throughput
  - Utilisation
  - Latency and Jitter

### Measurement Metrics: Availability [1/2]

- Availability can be expressed as the percentage of time that a network system, component or application is available for a user.
- It is based on the reliability of the individual component of a network.

### Measurement Metrics: Availability [2/2]

MTBF = mean time between failures

MTTR = mean time to repair following a failure.

#### Measurement Metrics: Response Time

- Response time is the time it takes a system to react to a given input.
  - Example: In an interactive transaction, it may be defined as the time between the last keystroke by user and the beginning of the resulting display by the computer.
- Short response time is desirable.
- Necessary for interactive applications (e.g. telnet/ssh) not very important for batch applications (e.g. file transfer).

## Server and Client Network Delay (Latency)

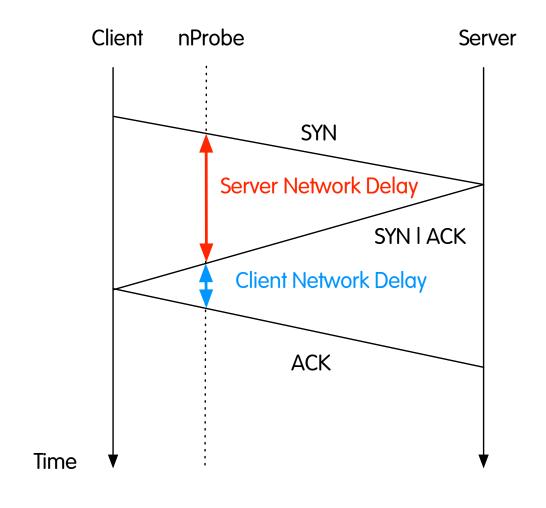

## Application Latency (Response Time)

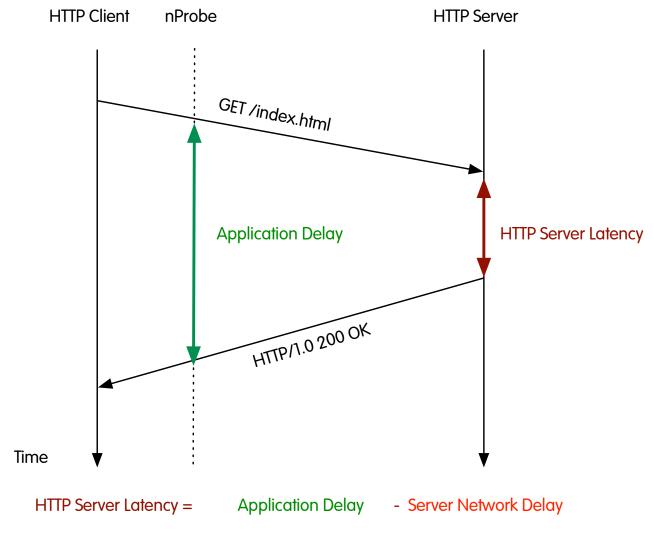

### Measurement Metrics: Throughput

- Metric for measuring the quantity of data that can be sent over a link in a specified amount of time.
- Often it is used for giving an estimation of an available link bandwidth.
- Note that bandwidth and throughput are very different metrics.
- Throughput is an application-oriented measurement.
- Examples:
  - The number of transactions of a given type for a certain period of time
  - The number of customer sessions for a given application during a certain period of time

### Measurement Metrics: Goodput

- Same as throughput but considering only the packet payload (layer 7 only).
- It identifies the "real data" that is carried on the network not considering packet headers.
- It is useful to detect "stealth connections" (e.g. TCP connection that is up with no data exchanged beside dummy packets).

#### Measurement Metrics: Utilisation

- Utilisation is a more fine-grained measure than throughput. It refers to determining the percentage of time that a resource is in use over a given period of time.
- Often very little utilisation means that something isn't working as expected (e.g. little traffic because the file server crashed).

## Measurement Metrics: Latency and Jitter

- Latency (msec): amount of time it takes a packet from source to destination. It is very important for interactive applications (e.g. online games).
- [RTT (Round Trip Time) / 2] is <u>NOT</u> the network latency, but the sum of c2s and s2c network latency is the RTT value.
- Jitter (msec): variance of intra-packet delay on a monodirectional link. It is very important for multimedia applications (e.g. Internet telephony or video broadcast).
- Jitter is a way to measure how a signal is irregular.

## Jitter Explained

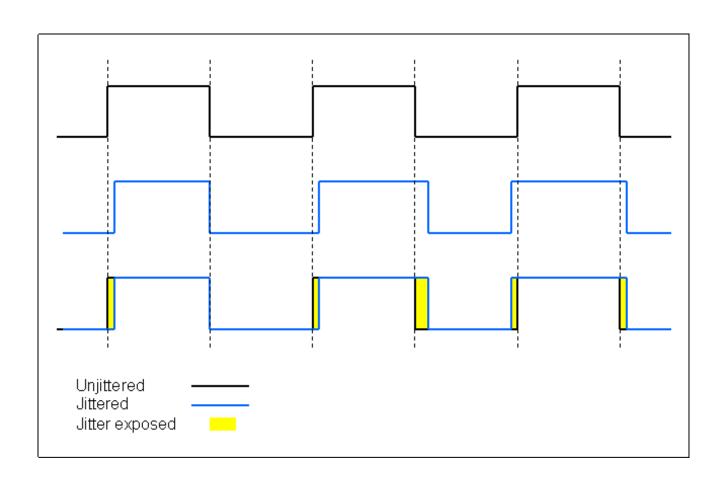

### Jitter Calculation [1/2]

```
Reply from 192.168.0.1: bytes=32 time<1ms
Reply from 192.168.0.1: bytes=32 time=58ms TTL=64
Reply from 192.168.0.1: bytes=32 time<1ms | TL=64
Reply from 192.168.0.1: bytes=32
Reply from 192.168.0.1: bytes=32
Reply from 192.168.0.1: bytes=32 time=37ms TTL=64
Reply from 192.168.0.1: bytes=32
Reply from 192.168.0.1: bytes=32 time=2ms
Reply from 192.168.0.1: bytes=32
Reply from 192.168.0.1: bytes=32 time=57ms TTL=64
Reply from 192.168.0.1: bytes=32 time=1ms
Reply from 192.168.0.1: bytes=32 time=37ms TTL=64
Reply from 192.168.0.1: bytes=32 time<1ms
Reply from 192.168.0.1: bytes=32 time=63ms
Reply from 192.168.0.1: bytes=32 time<1ms TL=64 Reply from 192.168.0.1: bytes=32 time=31ms TTL=64
Reply from 192.168.0.1: bytes=32 time<1ms
```

```
jitter = sum(|x(i) - x(i-1)|) / (n-1))
```

Note: Jitter takes into account the order of the events whereas standard deviation, average... do not.

## Jitter Calculation [2/2]

| Measurement | Value   | Difference |      |
|-------------|---------|------------|------|
| 1           | 1       |            |      |
| 2           | 58      | 57         |      |
| 3           | 1       | 57         |      |
| 4           | 1       | 0          |      |
| 5           | 1       | 0          |      |
| 6           | 1       | 0          |      |
| 7           | 37      | 36         |      |
| 8           | 18      | 19         |      |
|             | Jitter  | 24,143     | msec |
|             | Average | 14,750     | msec |
|             | StdDev  | 21,783     | msec |

#### NOTE:

Jitter is a generic metric that can be used in many other use cases

#### **Jitter Evaluation**

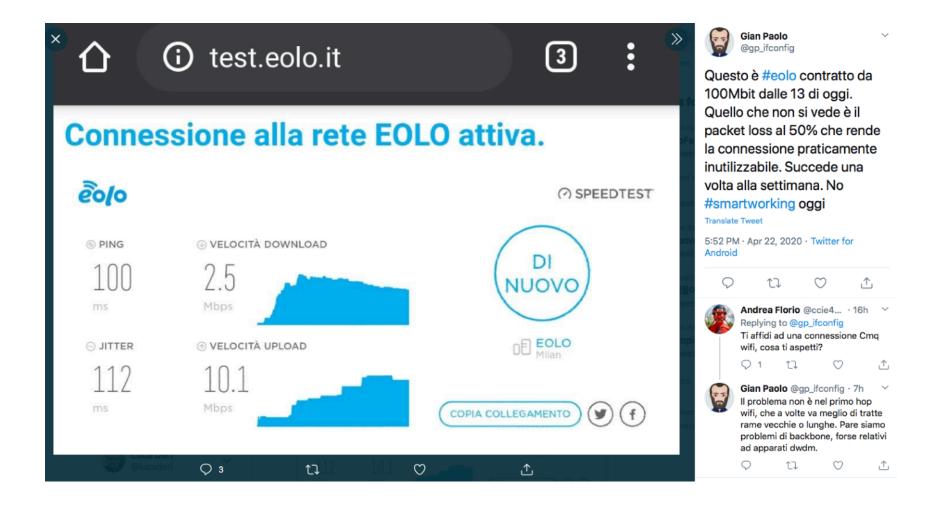

#### Measurement Metrics: Bandwidth

- Measurement Interval (Tc) The time interval or "bandwidth interval" used to control traffic bursts.
- Burst Committed (Bc) The maximum number of bits that the network agrees to transfer during any Tc.
- CIR (Committed Information Rate) The rate at which a network agrees to transfer information under normal conditions, averaged over a minimum increment of time. <u>CIR</u>, <u>measured in bits per second</u>, is one of the key <u>negotiated tariff metrics</u>. CIR = Bc / Tc.
- Burst Excess (Be) The number of bits to attempt to transmit after reaching the Bc value.
- Maximum Data Rate (MaxR) Calculated value measured in bits per second. MaxR = ((Bc + Be)/Bc) \* CIR = (Bc + Be)/Tc

#### Per-Link Measurements

- Metrics available on a link
  - # packets, # bytes, # packets discarded on a specific interface over the last minute
  - # flows, # of packets per flow
- It does not provide global network statistics.
- Useful to ISPs for traffic measurements.
- Examples:
  - SNMP MIBs
  - RTFM (Real-Time Flow Measurement)
  - Cisco NetFlow

#### **End-to-End Measurements**

- Network performance != Application performance
  - Wire-time vs. web-server performance
- Most of network measurements are by nature endto-end.
- Per path statistics
  - Are paths symmetric? Usually they are not. (Routing issue?)
  - How does the network behave with long/short probe packets?
- It is necessary for deducting per-link performance measurements.

# Monitoring Approaches [1/2]

#### Active Measurement

 To inject network traffic and study how the network reacts to the traffic (e.g. ping).

#### Passive Measurement

 To monitor network traffic for the purpose of measurement (e.g. use the TCP three way handshake to measure network round-trip time).

## Monitoring Approaches [2/2]

- Active measurements are often end-to-end, whereas passive measurements are limited to the link where the traffic is captured.
- There is no good and bad. Both approaches are good, depending on the case:
  - Passive monitoring on a switched network can be an issue.
  - Injecting traffic on a satellite link is often doable only by the satellite provider.
- Usually the best is to combine both approaches and compare results.

#### Inline vs. Offline Measurement

- Inline Measurements
   Measurement methods based on a protocol that
   flows over the same network where measurements
   are taken (e.g. SNMP).
- Offline Measurements
   Measurement methods that use different networks
   for reading network measurements (e.g. to read
   traffic counters from CLI using a serial port or a
   management network/VLAN).

# Remote Monitoring

# Networks are Changing... [1/2]

Force 1: the Internet

- network security will become even more critical in the future.
- the enterprise network will become a public network.

Force 2: Mobility

- supporting mobility across wired and wireless will be a key element of the network future.
- the network will become an anytime, anywhere resource.

Force 3: Dynamic Communications

- supporting a broad range of applications will be a key element in the future: convergence.
- the data network will become the only network.

# Networks are Changing... [2/2]

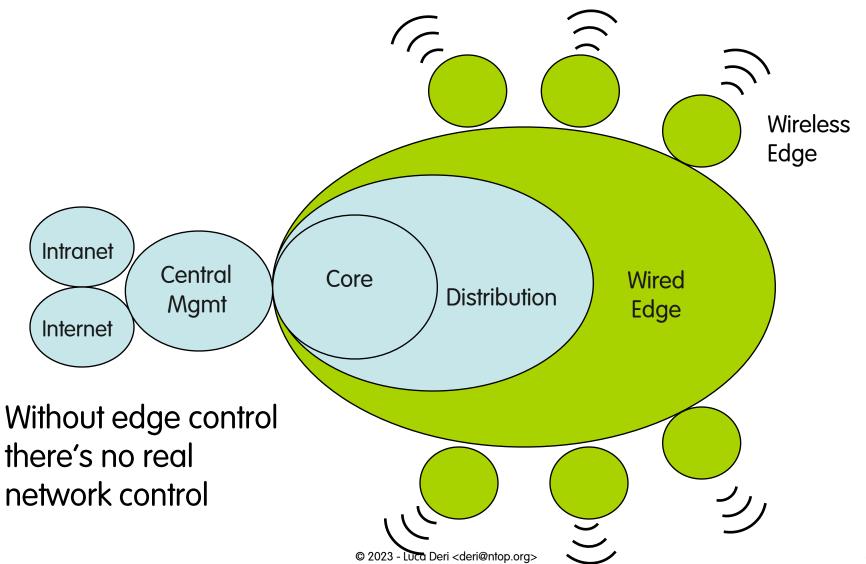

## Towards Remote Monitoring [1/3]

- Modern networks are distributed across various buildings, managed by different people with different skills (security, traffic engineer, DB administrator).
- It is necessary to collect traffic statistics on each network trunk, send them to a (limited number of) collector, in order to produce an aggregate network view.
- Some distributed analysis capabilities are necessary because a centralised network is not fault tolerant and scalable.

## Towards Remote Monitoring [2/3]

- Deploying remote traffic analysers (e.g. pcap-based probes) are not always feasible because:
  - Server manufacturers do not always permit generic, untested software (e.g. the licence enforces that on a Oracle server you install only Oracle-certified apps) to be installed.
  - Modern servers often have several network interfaces (1Gb main+failover for data and 100 Mbit for server access), so a multi-interface probe is required.
  - Monitoring a 1 GE using a network tap requires 2 x GE (one RX for each direction of the original GE).

## Towards Remote Monitoring [3/3]

 Solution: use traffic analysis capabilities provided by network appliances.

#### Drawbacks:

- Not all the appliances provide traffic analysis capabilities (e.g. most ADSL routers do not)
- Even if supported, not always such capabilities can be enabled (strong impact on CPU and memory).
- Basic monitoring capabilities provided by the default OS are rather limited so a custom card is necessary.
- Custom cards for traffic analysis are not so cheap.

# RMON: Remote Monitoring using SNMP

- Present in most mid-high end network appliances: often these are poor/limited implementations.
- Some vendors sell stand-alone probes: preferred case as
  - they are full implementations of the protocol.
  - They do not add additional load on the router.
- Not all the implementations (in particular those embedded in router/switches) support the whole standard but only selected SNMP groups.
- Together with Cisco NetFlow is the industrial, "trusted" monitoring standard.
- Two versions: RMON-1 (L2) and RMON-2 (L2/L3).

#### What can RMON do?

- Collect data and periodically report it to a more central management station, which potentially reduces traffic on WAN links and polling overhead on the management station.
- Report on what hosts are attached to the LAN, how much they talk, and to whom.
- "See" all LAN traffic, full LAN Utilisation, and not just the traffic to or through the router.
- Filter and capture packets (so you don't have to visit a remote LAN and attach a LAN Analyser): it is basically a remote sniffer that can capture real-time traffic (until the integrated memory buffer is full).
- Automatically collect data, compare to thresholds, and send traps to your management station -- which offloads much of the work that might bog down the management station.

### RMON vs. SNMP [1/2]

- The SNMP protocol is used to control and configure a probe. Usually GUI managers mask the complexity of SNMP-based configuration.
- Statistics and saved traffic are retrieved using SNMP by management applications to record statistics on a network and, possibly selected portions of the network traffic.

#### RMON vs. SNMP [2/2]

SNMP and RMON differ in the way they gather traffic statistics:

- SNMP is a periodic poll-request process: it requires a query of the SNMP device to get network statistics (the network status is kept by the manager).
- RMON, on the other hand, reduces the stress of the manager by gathering and storing <u>some</u> statistics in counters or buckets for retrieval by a management station.

# RMON Groups [1/3]

| Groups     | Function                                                                                                    | Elements                                                                                        |
|------------|----------------------------------------------------------------------------------------------------|-------------------------------------------------------------------------------------------------|
| Statistics | Contains statistics measured by the probe for each monitored interface on this device.                                                                                                    | Packets dropped, packets sent,<br>bytes sent (octets), broadcast<br>packets, multicast packets. |
| History    | Records periodic statistical samples from a network and stores them for later retrieval.                                                                                                    | Sample period, number of samples, items sampled.                                                |
| Alarm      | Periodically takes statistical samples from variables in the probe and compares them with previously configured thresholds. If the monitored variable crosses a threshold, an event is generated. | Alarm type, interval, starting threshold, stop threshold.                                       |

# RMON Groups [2/3]

| Groups   | Function                                                                                                    | Elements                                                                                                    |
|----------|----------------------------------------------------------------------------------------------------|----------------------------------------------------------------------------------------------------|
| Host     | Contains statistics associated with each host discovered on the network.                                                                                                    | Host address, packets, and bytes received and transmitted, as well as broadcast, multicast, and error packets.            |
| HostTopN | Prepares tables that describe the hosts that top a list ordered by one of their base statistics over an interval specified by the management station. Thus, these statistics are rate-based. | Statistics, host(s), sample start and stop periods, rate base, duration.                                                  |
| Matrix   | Stores statistics for conversations between sets of two addresses. As the device detects a new conversation, it creates a new entry in its table.                                            | Bit-filter type (mask or not mask), filter expression (bit level), conditional expression (and, or not) to other filters. |

# RMON Groups [3/3]

| Groups         | Function                                                                                                    | Elements                                                                                                    |
|----------------|----------------------------------------------------------------------------------------------------|----------------------------------------------------------------------------------------------------|
| Filters        | Enables packets to be matched by a filter equation. These matched packets form a data stream that might be captured or that might generate events. Bit-filter type (mask or not mask), filter expression (bit level), conditional expression (and, or not) to other filters | Bit-filter type (mask or not mask),<br>filter expression (bit level),<br>conditional expression (and, or<br>not) to other filters |
| Packet Capture | Enables packets to be captured after they flow through a channel.                                                                                                    | Size of buffer for captured packets, full status (alarm), number of captured packets.                                             |
| Events         | Controls the generation and notification of events from this device.                                                                                                    | Event type, description, last time event sent                                                                                     |

#### RMON Ethernet Statistics

- Packets: A unit of data formatted for transmission on a network.
- Multicast Packet: communication between a single sender and multiple receivers on a network.
- Broadcast Packet: a packet that is transmitted to all hosts on an Ethernet.
- Drop Events: An overrun at a port. The port logic could not receive the traffic at full line rate and had to drop some packets.
- Fragments: A piece of a packet. Sometimes a communications packet being sent over a network has to be temporarily broken into fragments; the packet should be reassembled when it reaches its destination.
- Jabbers: Packets received that were longer than 1518 octets and also contained alignment errors.
- Oversize Packets: Packets received that were longer than 1518 octets and were otherwise well formed.

#### Network Utilisation with RMON

- Most RMON managers use RMON counters to compute network Utilisation.
- Network Utilisation can be calculated for all the ports of a given switch at regular intervals. This information can be gathered over the course of a day and be used to generate a network Utilisation profile of a switch or hub.

% Network =  $100 \times ((# packets \times 160) + (# octets \times 8))$ Utilisation port speed x time (secs)

Note: 160 = 96 (# bit times (minimum) for the inter-frame gap) + 64 (# bits in the preamble + SFD (start frame delimiter). 8 is the number of bits in an octet.

## RMON Alarm Group

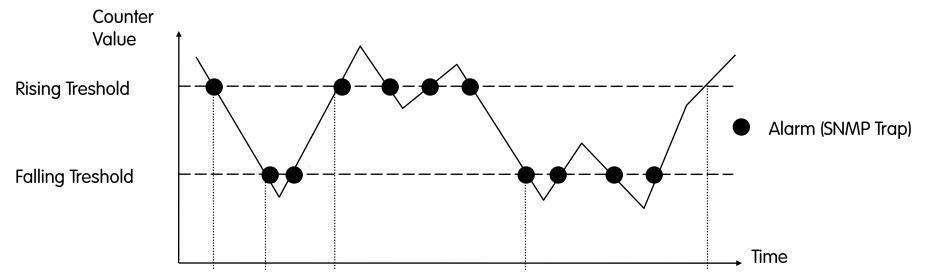

- In case of exceeding a upper limit value, an event is produced each time
  the threshold is exceeded or when a value that used to be above a
  threshold returns inside the specified range. Similar considerations can be
  applied to lower threshold value.
- Thresholds can either be on to the measured value (absolute) or on the difference of the current value to the last measured value (delta value).

# Case Study: Counter Sampling Interval [1/2]

Example 1: (10 seconds sampling interval, threshold value 20, 10 seconds test interval)

Time: 0 10 20 Value: 0 19 32

Delta: 19 13

Actual Threshold To Check: 19 13

Example 2: (5 seconds sampling interval, threshold value 20, 10 seconds test interval)

Time: Value: Delta: **Actual Threshold To Check:** 

# Case Study: Counter Sampling Interval [2/2]

- MIB instance value sampling must be done twice per sampling interval, otherwise exceeded thresholds may be undetected for overlapping intervals.
- Fast polling has some drawbacks:
  - Much more data is collected.
  - Increased load on SNMP agents.
  - More data changes are detected (this can lead to false positives).
- Slow polling has some drawbacks too:
  - Some alarms can be missed (inaccuracy)

# RMON-Like Home-grown Network Probes [1/4]

- Every router/switch (ranging from Cisco boxes to Linux-based router) has the ability to define ACL (Access Control Lists) for preventing selected traffic to flow.
- ACLs with an 'accept' policy can very well be used to account traffic.

#### Drawbacks:

- ACLs are limited to IP whereas RMON is not (e.g. IPX, NetBEUI)
- On many systems ACLs have impact on CPU.
- The number or total/per-port ACLs is limited.
- Often ACLs are limited to packet header (no payload).

# RMON-Like Home-grown Network Probes [2/4]

ACL definition examples:

```
Cisco
    access-list 102 permit icmp any any
Juniper
    filter
          HTTPcounter {
      from {
            destination-address {
                     10.10.20/24;
                     10.40.30/25;
                     11.11/8;
            destination-port [http https];
      then {
            count Count-Http;
            accept
```

# RMON-Like Home-grown Network Probes [3/4]

#### - Linux (iptables)

```
[root@mail deri]# /sbin/iptables -xnvL
Chain INPUT (policy ACCEPT 0 packets, 0 bytes)
                                                                          destination
   pkts
            bytes target
                             prot opt in
                                             out
                                                     source
 236675 169960206 RH-Firewall-1-INPUT all -- *
                                                              0.0.0.0/0
                                                                                   0.0.0.0/0
Chain FORWARD (policy ACCEPT 0 packets, 0 bytes)
           bytes target
                                                                         destination
   pkts
                            prot opt in
                                            out
                                                    source
               0 RH-Firewall-1-INPUT all -- *
                                                              0.0.0.0/0
                                                                                   0.0.0.0/0
Chain OUTPUT (policy ACCEPT 262868 packets, 233122676 bytes)
                                                                         destination
   pkts
             bytes target
                              prot opt in
                                              out
                                                      source
Chain RH-Firewall-1-INPUT (2 references)
                                                                         destination
   pkts
           bytes target
                            prot opt in
                                            out
                                                    source
  68169 81214627 ACCEPT
                            all -- lo
                                                    0.0.0.0/0
                                                                         0.0.0.0/0
    677
           53751 ACCEPT
                            icmp --
                                                    0.0.0.0/0
                                                                         0.0.0.0/0
                                                    0.0.0.0/0
               0 ACCEPT
                                                                         0.0.0.0/0
               0 ACCEPT
                                                    0.0.0.0/0
                                                                         0.0.0.0/0
 155984 87891801 ACCEPT
                            all -- *
                                                    0.0.0.0/0
                                                                         0.0.0.0/0
```

# RMON-Like Home-grown Network Probes [4/4]

- Counters are usually accessed from SNMP in addition to CLI (Command Line Interface).
- Proprietary MIBs allow values to be read from remote.
- Cisco has recently introduced a new technology named "Static NetFlow" that allows routers to emit flows for each defined ACL.
- Extreme Network's "ClearFlow" is also a similar technology. In addition it also has the ability to send alarms by setting thresholds on counter values.

# Flow Monitoring

Real-Time Flow Measurement (RTFM)

- Very flexible and powerful meter
  - programmable rule sets
  - can serve several readers
  - programmable overload behaviour
- Reader polls meter
- Implemented by SNMP Meter MIB
- Free software implementation NeTraMet
- No acceptance at manufacturers
- Complicated to use (too powerful)
- Specified by RFCs 2720 2724

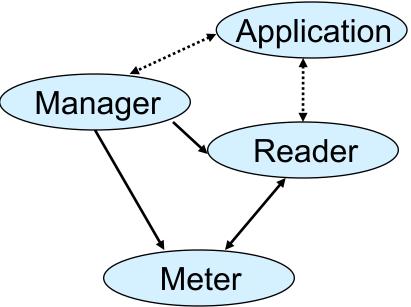

### SNMP vs. Network Flows [1/2]

- SNMP is based on the manager agent paradigm
  - The agent monitors the network and informs the manager (via traps) when something important happened (i.e. and interface changed state).
  - The manager keeps the whole system status by periodically reading (polling) variables (e.g. via SNMP Get) form the agent.
  - SNMP variables can be used for both element/device/ system management (e.g. info about disk space and partitions) and traffic monitoring.

### SNMP vs. Network Flows [2/2]

- Network flows are emitted by a probe towards one or more collectors according to traffic conditions.
  - Flows contain information about the analysed traffic (i.e. they do not contain device/probe information such as the MIB II variables).
  - Emitted flows have a well defined format (e.g. Cisco NetFlow v5) and often use UDP as transport (no specialised protocol like SNMP).
  - No concept of 'alarm' flows nor ability for the probe to perform actions based on flows: all the intelligence is in the collector.
  - Probe instrumentation is performed offline.
  - Probes are activated where the network traffic flows (e.g. inside routers and switches).

# So What Do You Expect To Measure with Flows? [1/2]

- Where your campus exchanges traffic with by IP address, IP Prefix, or ASN.
- What type and how much traffic (SMTP, WEB, File Sharing, etc).
- What services running on campus.
- Department level traffic summaries.
- Track network based viruses back to hosts.

# So What Do You Expect To Measure with Flows? [2/2]

- Track DoS attacks to the source(s), i.e. the 100 servers flooding XXX.com domain.
- Find busy hosts on campus (top host).
- How many destinations each campus host exchanges traffic with.
- Campus host counts by service, i.e. how many active web servers.

# What You Can't Measure with Flows?

- Non-IP traffic (e.g. NetBIOS, ARP).
- L2 information (e.g. interface up/down state changes).
- Filtered traffic (e.g. firewall policy counters).
- Per-link statistics (e.g. link usage, congestion, delay, packet loss).
- Application statistics (e.g. transaction latency, # positive/negative replies, protocol errors).

# Network Flows: What Are They?

- "A flow is a set of packets with a set of common packet properties" (e.g. common IP address/port).
- A flow is (queued to be) emitted only when expired.
- Creation and expiration policy
  - What conditions start and stop a flow?
  - Maximum flow duration timeout regardless of the connection status (e.g. a TCP connection ends when both peers agreed on FIN/RST).
  - Emit a flow when there's no flow traffic for a specified amount of time.

#### **Network Flows Content**

- Flow contain:
  - Peers: flow source and destination.
  - Counters: packets, bytes, time.
  - Routing information: AS, network mask, interfaces.
- Flows can be unidirectional (default) or bidirectional (v9/IPFIX only).
- Two, opposite, unidirectional flows are equivalent to one bidirectional flow.
- Bidirectional flows can contain other information such as round trip time, TCP behaviour.

#### **Network Flows Issues**

- Overhead vs. Accuracy
  - More measurement results in more collected data.
  - More flow aggregation, less granularity.
  - Overhead (e.g. CPU load) on routers, switches, end-hosts.
- Security vs. Data Sharing
  - Emitted flows must reach collectors on protected paths (e.g. using a different network/VLAN).
  - User privacy must be respected.
  - Traffic measurements must be kept protected in order not to disclosure important network information to third parties.

# Unidirectional Flow with Source/ Destination IP Key

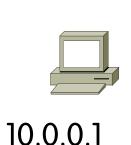

% ssh 10.0.0.2

% ping 10.0.0.2

login:

ICMP echo reply

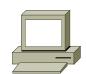

10.0.0.2

#### **Active Flows**

| Flo | ow Source IP | Destination IP |  |
|-----|--------------|----------------|--|
| 1   | l. 10.0.0.1  | 10.0.0.2       |  |
| _   | 2. 10.0.0.2  | 10.0.0.1       |  |

# Unidirectional Flow with IP, Port, Protocol Key

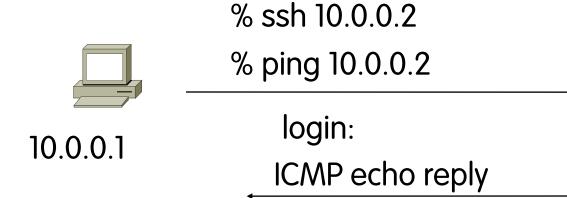

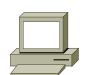

10.0.0.2

#### **Active Flows**

| Flow | Source IP | Destination IP | Proto | srcPort | dstPort |  |
|------|-----------|----------------|-------|---------|---------|--|
| 1.   | 10.0.0.1  | 10.0.0.2       | TCP   | 32000   | 22      |  |
| 2.   | 10.0.0.2  | 10.0.0.1       | TCP   | 22      | 32000   |  |
| 3.   | 10.0.0.1  | 10.0.0.2       | ICMP  | 0       | 0       |  |
| 4.   | 10.0.0.2  | 10.0.0.1       | ICMP  | 0       | 0       |  |

#### NetFlow Architecture

- Flows are exported (push) by the probe when expired, contrary to SNMP where the manager polls the agent periodically.
- The flow transport protocol is NetFlow (no SNMP).
- Probe/collector configuration protocol is not specified by the NetFlow protocol.
- The NetFlow collector has the job of assembling and understanding the exported flows and combining or aggregating them to produce the valuable reports used for traffic and security analysis.

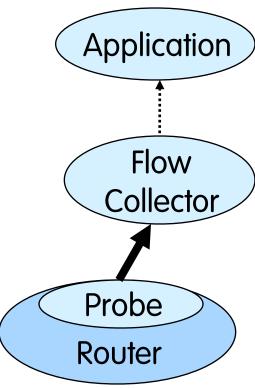

### A Collection Architecture [1/2]

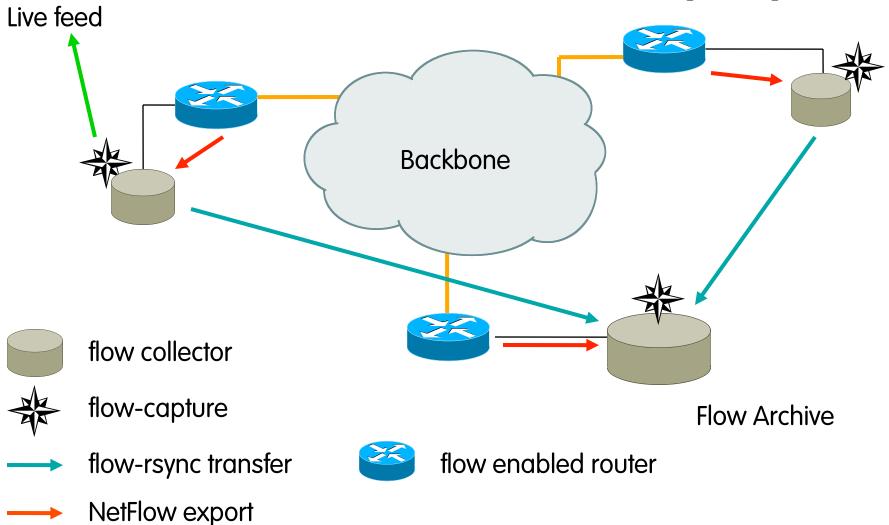

## A Collection Architecture [2/2]

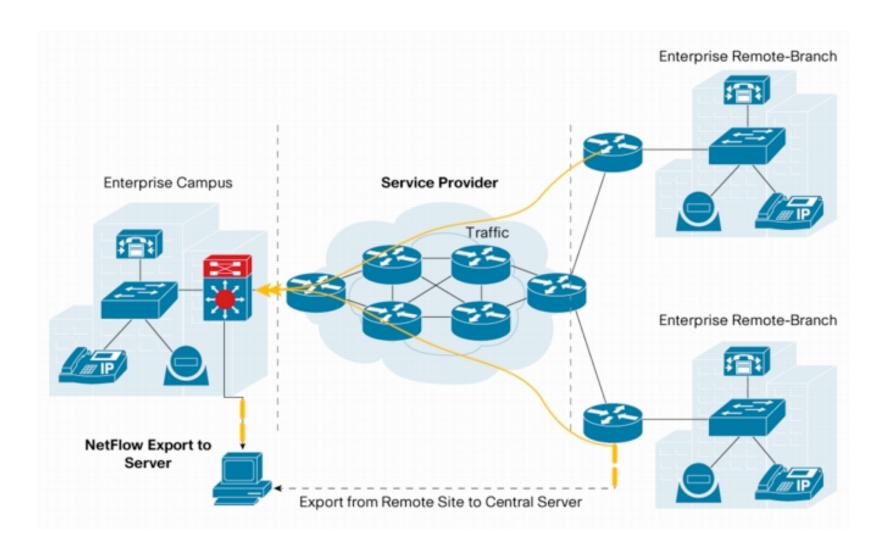

# **Collection Space Constraints**

- Space required depends on traffic
- Some average figures:
  - 67.320 octets/flow, 92 packets/flow
  - Busy router: 397 GB of traffic/day,
     548,000,000 packets/day == 5.900.000 flows/day
  - At 60 bytes/flow, this is 350 MB of logs/day
  - With level 6 compression we get 4.3:1
  - Which works out to 82 MB/day for this router

#### Cisco NetFlow Basics

- <u>Unidirectional flows</u> (up to v8), <u>bidirectional on v9</u>.
- Several versions v 1,5,6,7,8,9. The most common is v5, the latest version is v9.
- Traffic analysis only on inbound (i.e. the traffic that enters the router) IP-only traffic (not on all platforms).
- IPv4 unicast and multicast: all NetFlow versions. IPv6 is supported only by v9.
- Open protocol defined by Cisco and supported on IOS and CatIOS platforms (no NetFlow support on PIX firewalls) as well as on on-Cisco platforms (e.g. Juniper, Extreme).

#### Cisco NetFlow Versions

- Each version has its own packet format
  - v1,5,6,7,8 have a fixed/closed, specified format.
  - v9 format is dynamic and open to extensions.
- Sequence Numbers:
  - v1 does not have sequence numbers (no way to detect lost flows).
  - v5,6,7,8 have flow sequence numbers (i.e. keep track of the number of emitted flows).
  - v9 has packet (not flow) sequence number (I.e. easy to know the number of lost packets but not of lost flows).
- The "version" defines what type of data is in the flow.
- Some versions (e.g. v7) specific to Catalyst platform.

# Using Flows

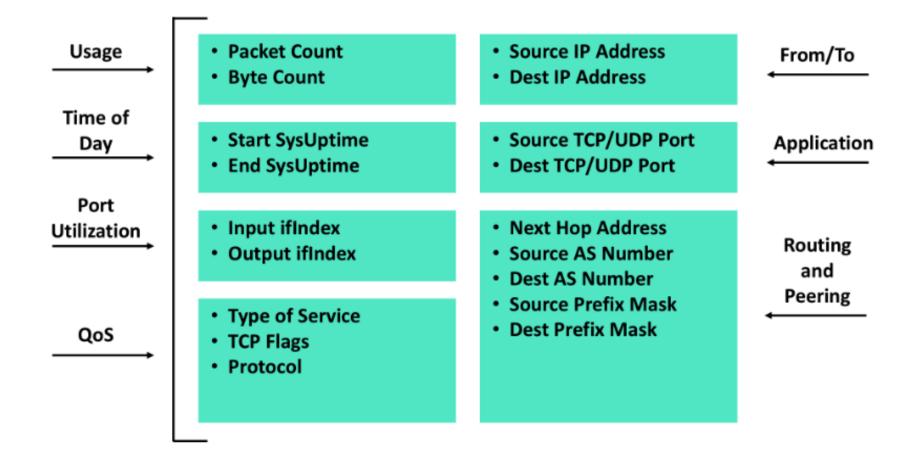

#### NetFlow: Flow Birth and Death [1/5]

- Each packet that is <u>forwarded</u> within a router or L3 switch is examined for a set of IP packet attributes.
- All packets with the <u>same</u> source/destination IP address, source/destination ports, protocol interface are grouped into a flow and then packets and bytes tallied.
- Active flows are stored in memory in the socalled NetFlow cache.

#### NetFlow: Flow Birth and Death [2/5]

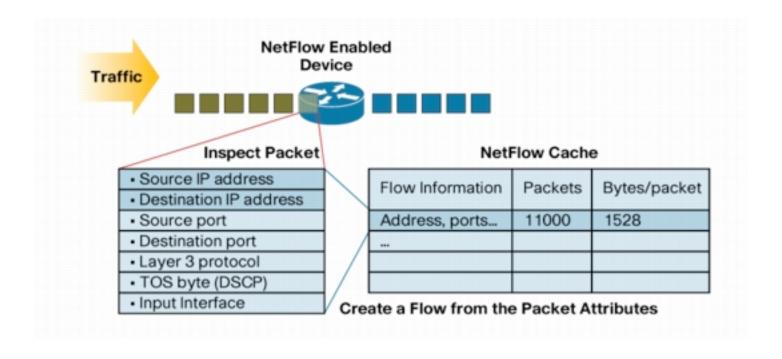

#### NetFlow: Flow Birth and Death [3/5]

Flows are terminated when one of these conditions are met:

- The network communication has ended (e.g. a packet contains the TCP FIN flag).
- The flow lasted too long (default 30 min).
- The flow has been not active (i.e. no new packets have been received) for too long (default 15 sec).
- The flow cache was full and the cache manager had to purge data.

Note that the flow cache has a limited size, hence it's often not possible to accommodate all flows.

#### NetFlow: Flow Birth and Death [4/5]

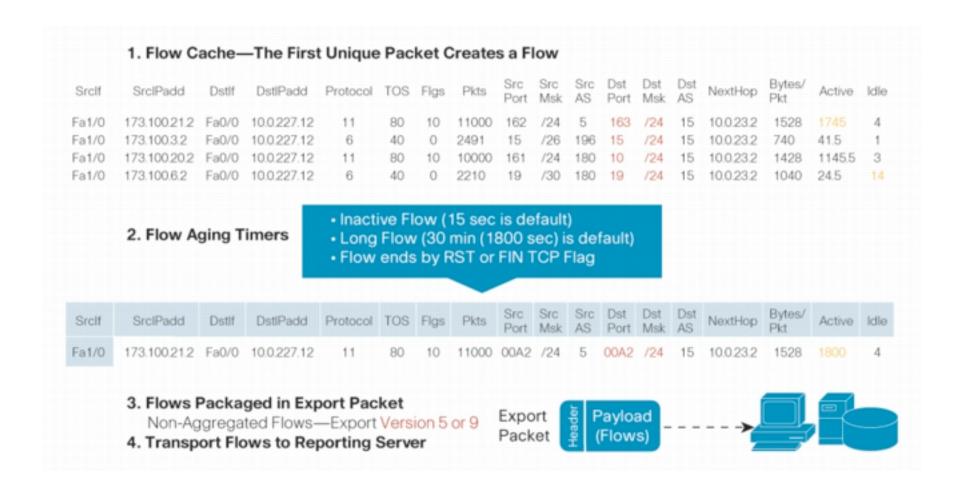

#### NetFlow: Flow Birth and Death [5/5]

- The NetFlow cache is constantly filling with flows and software in the router or switch is searching the cache for flows that have terminated or expired and these flows are exported to the NetFlow collector server.
- The consequence is that network flows can be split in several netflow flows that, if necessary, are reassembled by the flow collector.

For more info see Cisco White Paper: "Introduction to Cisco IOS NetFlow - A Technical Overview".

#### **NetFlow Packet Format**

- Common header among export versions.
- Version specific data field where N records of data type are exported.
- N is determined by the size of the flow definition (e.g. N=30 for v5). Packet size is kept under ~1480 bytes. No fragmentation on Ethernet.

## Cisco NetFlow v5 [1/3]

IP/UDP packet **NetFlow** v5 header v5 record . . . v5 record

### Cisco NetFlow v5 [2/3]

```
struct netflow5_record {
 struct flow ver5 hdr flowHeader;
 struct flow ver5 rec flowRecord[30]:
} NetFlow5Record;
struct flow ver5 hdr {
                                    /* Current version=5*/
 u_int16_t version;
                                    /* The number of records in PDU. */
 u_int16_t count;
                                    /* Current time in msecs since router booted */
 u_int32_t sysUptime;
                                    /* Current seconds since 0000 UTC 1970 */
 u int32 tunix secs;
                                    /* Residual nanoseconds since 0000 UTC 1970 */
 u int32 tunix nsecs;
                                    /* Sequence number of total flows seen */
 u int32 t flow sequence;
 u_int8_t engine_type;
                                    /* Type of flow switching engine (RP,VIP,etc.)*/
 u int8 t engine id;
                                    /* Slot number of the flow switching engine */
};
```

### Cisco NetFlow v5 [3/3]

```
struct flow_ver5_rec {
                                  /* Source IP Address */
 u_int32_t srcaddr;
                                  /* Destination IP Address */
 u int32 t dstaddr;
 u int32 t nexthop;
                                  /* Next hop router's IP Address */
 u_int16_t input;
                                  /* Input interface index (SNMP) */
 u_int16_t output;
                                  /* Output interface index (SNMP) */
 u_int32_t dPkts;
                                  /* Packets sent */
 u_int32_t dOctets;
                                  /* Octets sent */
                                  /* (SNMP) SysUptime at start of flow */
 u_int32_t First;
 u_int32_t Last;
                                  /* and of last packet of the flow */
                                  /* TCP/UDP source port number (.e.g, FTP, Telnet, etc., or equivalent) */
 u_int16_t srcport;
                                  /* TCP/UDP destination port number (.e.g, FTP, Telnet, etc., or equivalent) */
 u_int16_t dstport;
                                  /* pad to word boundary */
 u_int8_t pad1;
                                  /* Cumulative OR of tcp flags */
 u_int8_t tcp_flags;
 u_int8_t prot;
                                  /* IP protocol, e.g., 6=TCP, 17=UDP, etc... */
 u int8 t tos;
                                  /* IP Type-of-Service */
 u_int16_t src_as;
                                  /* source peer/origin Autonomous System */
 u int16 t dst as;
                                  /* dst peer/origin Autonomous System */
 u int8 t src mask;
                                  /* source route's mask bits */
                                  /* destination route's mask bits */
 u int8 t dst mask;
 u_int16_t pad2;
                                  /* pad to word boundary */
};
```

# NetFlow v5 Flow Example [1/2]

#### Cisco NetFlow Version: 5 Count: 30 SysUptime: 1518422100 Timestamp: May 7, 1993 08:49:48.995294598 CurrentSecs: 736757388 CurrentNSecs: 995294598 FlowSequence: 9751 EngineType: 0 EngineId: 0 SampleRate: 0 pdu 1/30 [ ..... ]

# NetFlow v5 Flow Example [2/2]

```
SrcAddr: 10.16.237.114 (10.16.237.114)
DstAddr: 213.92.16.87 (213.92.16.87)
NextHop: 10.158.100.1 (10.158.100.1)
InputInt: 4
OutputInt: 1
Packets: 5
Octets: 627
StartTime: 1518415.920000000 seconds
EndTime: 1518416.352000000 seconds
SrcPort: 3919
DstPort: 80
padding
TCP Flags: 0x1b
Protocol: 6
IP ToS: 0 \times 00
SrcAS: 0
DstAS: 0
SrcMask: 16 (prefix: 10.16.0.0/16)
DstMask: 0 (prefix: 0.0.0.0/32)
padding
```

# Why Do We Need NetFlow v9?

- Fixed formats (v1-v8) for export are:
  - Easy to implement.
  - Consume little bandwidth.
  - Easy to decipher at the collector.
  - Not flexible (many proprietary hacks such as using TCP/UDP ports for transporting ICMP type/code).
  - Not extensible (no way to extend the flow unless a new version is defined).
  - Some features are missing: L2, VLAN, IPv6, MPLS

# NetFlow v9 Principles [1/2]

- Open protocol defined by Cisco (i.e. it's not proprietary) defined in RFC 3954.
- Flow Template + flow record
  - Template composed of type and length.
  - Flow record composed of template ID and value.
  - Templates are sent periodically and they are a prerequisite for decoding flow records.
  - Flow records contain the 'flow meat'.
- Options templates + option records contain probe configuration (e.g. packet/flow sampling rate, interface packet counters).

# NetFlow v9 Principles [2/2]

- Push model probe -> collector (as with past versions).
- Send the templates regularly: each X flows, each X seconds.
- Independent of the underlying protocol, ready for any reliable protocol.
- Can send both template and flow record in one export.
- Can interleave different flow records in one export packet.

## Some v9 Tags [1/4]

[ 1] %IN\_BYTES Incoming flow bytes

[ 2] %IN\_PKTS Incoming flow packets

[ 3] %FLOWS Number of flows

[ 4] %PROTOCOL IP protocol byte

[ 5] %SRC\_TOS Type of service byte

[ 6] %TCP\_FLAGS Cumulative of all flow TCP flags

[ 7] %L4\_SRC\_PORT IPv4 source port

[ 8] %IPV4\_SRC\_ADDR IPv4 source address

[ 9] %SRC\_MASK Source subnet mask (/<bits>)

[ 10] %INPUT\_SNMP Input interface SNMP idx

[ 11] %L4\_DST\_PORT IPv4 destination port

[ 12] %IPV4\_DST\_ADDR IPv4 destination address

[ 13] %DST\_MASK Dest subnet mask (/<bits>)

[ 14] %OUTPUT\_SNMP Output interface SNMP idx

[ 15] %IPV4\_NEXT\_HOP IPv4 next hop address

## Some v9 Tags [2/4]

[16] %SRC\_AS

[ 17] %DST\_AS

[21] %LAST\_SWITCHED

[22] %FIRST\_SWITCHED

[23] %OUT\_BYTES

[ 24] %OUT\_PKTS

[ 27] %IPV6\_SRC\_ADDR

[28] %IPV6\_DST\_ADDR

[29] %IPV6\_SRC\_MASK

[30] %IPV6 DST MASK

[ 32] %ICMP\_TYPE

[ 34] %SAMPLING\_INTERVAL

[35] %SAMPLING\_ALGORITHM

[ 36] %FLOW\_ACTIVE\_TIMEOUT

Source BGP AS

**Destination BGP AS** 

SysUptime (msec) of the last flow pkt

SysUptime (msec) of the first flow pkt

Outgoing flow bytes

Outgoing flow packets

IPv6 source address

IPv6 destination address

IPv6 source mask

IPv6 destination mask

ICMP Type \* 256 + ICMP code

Sampling rate

Sampling type (deterministic/random)

Activity timeout of flow cache entries

## Some v9 Tags [3/4]

[ 37] %FLOW\_INACTIVE\_TIMEOUT Inactivity timeout of flow cache entries

[ 38] %ENGINE\_TYPE Flow switching engine

[ 39] %ENGINE\_ID Id of the flow switching engine

[ 40] %TOTAL\_BYTES\_EXP Total bytes exported

[41] %TOTAL\_PKTS\_EXP Total flow packets exported

[ 42] %TOTAL\_FLOWS\_EXP Total number of exported flows

[ 56] %IN\_SRC\_MAC Source MAC Address

[ 57] %OUT\_DST\_MAC Destination MAC Address

[ 58] %SRC\_VLAN Source VLAN

[ 59] %DST\_VLAN Destination VLAN

[ 60] %IP\_PROTOCOL\_VERSION [4=IPv4][6=IPv6]

[61] %DIRECTION [0=ingress][1=egress] flow

## Some v9 Tags [4/4]

[70] %MPLS\_LABEL\_1 MPLS label at position 1

[71] %MPLS\_LABEL\_2 MPLS label at position 2

[72] %MPLS\_LABEL\_3 MPLS label at position 3

[73] %MPLS\_LABEL\_4 MPLS label at position 4

[74] %MPLS\_LABEL\_5 MPLS label at position 5

[75] %MPLS\_LABEL\_6 MPLS label at position 6

[76] %MPLS\_LABEL\_7 MPLS label at position 7

[77] %MPLS\_LABEL\_8 MPLS label at position 8

[ 78] %MPLS\_LABEL\_9 MPLS label at position 9

[79] %MPLS\_LABEL\_10 MPLS label at position 10

[ 80] %IN\_DST\_MAC Source MAC Address

[81] %OUT\_SRC\_MAC Destination MAC Address

Cumulative of all flow ICMP types

-

[98] %ICMP FLAGS

#### v9 Flow Format

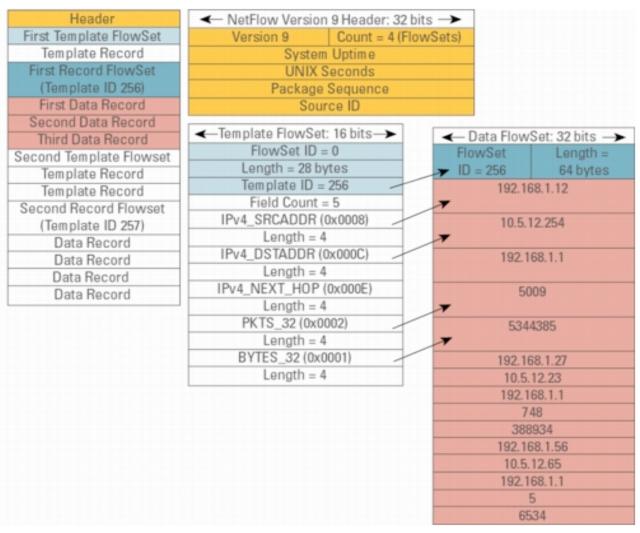

# NetFlow v9 Flow Example [1/2]

#### Version: 9 Count: 4 SysUptime: 1132427188 Timestamp: Aug 18, 2000 23:49:25.000012271 CurrentSecs: 966635365 FlowSequence: 12271 SourceId: 0 FlowSet 1/4 FlowSet 1/4 Template FlowSet: 0 FlowSet Length: 164 Template Id: 257 Field Count: 18 Field (1/18)Type: LAST SWITCHED (21) Length: 4 Field (2/18)Type: FIRST SWITCHED (22) Length: 4 Field (3/18)[ ...... ]

Cisco NetFlow

# NetFlow v9 Flow Example [2/2]

#### Cisco NetFlow Version: 9 Count: 1 SysUptime: 1133350352 Timestamp: Aug 19, 2000 00:04:48.000012307 CurrentSecs: 966636288 FlowSequence: 12307 SourceId: 0 FlowSet 1/1 Data FlowSet (Template Id): 257 FlowSet Length: 52 pdu 1 EndTime: 1133334.000000000 seconds StartTime: 1133334.00000000 seconds Octets: 84 Packets: 1 InputInt: 15 OutputInt: 0 SrcAddr: 172.18.86.77 (172.18.86.77) DstAddr: 11.10.65.130 (11.10.65.130) Protocol: 1 IP ToS: 0x00 [ ... ]

# V9 Options Template

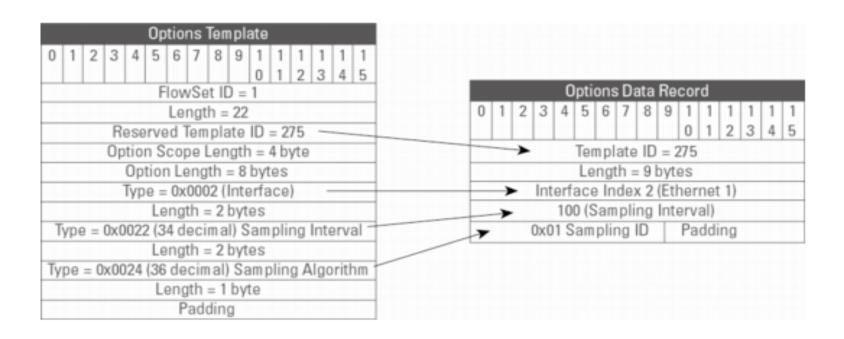

#### NetFlow v5 vs. v9

|             | v5             | v9                              |
|-------------|----------------|---------------------------------|
| Flow Format | Fixed          | User Defined                    |
| Extensible  | No             | Yes (Define new FlowSet Fields) |
| Flow Type   | Unidirectional | Bidirectional                   |
| Flow Size   | 48 Bytes       | It depends on                   |
|             | (fixed)        | the format                      |
| IPv6 Aware  | No             | IP v4/v6                        |
| MPLS/VLAN   | No             | Yes                             |

### Cisco IOS Configuration [1/2]

- Configured on each input interface.
- Define the version.
- Define the IP address of the collector (where to send the flows).
- Optionally enable aggregation tables.
- Optionally configure flow timeout and main (v5) flow table size.
- Optionally configure sample rate.

### Cisco IOS Configuration [2/2]

```
interface FastEthernet0/0/0
 ip address 10.0.0.1 255.255.255.0
no ip directed-broadcast
 ip route-cache flow
interface ATM1/0/0
no ip address
no ip directed-broadcast
 ip route-cache flow
interface Loopback0
 ip address 10.10.10.10 255.255.255.255
no ip directed-broadcast
ip flow-export version 5 origin-as
ip flow-export destination 10.0.0.10 5004
ip flow-export source loopback 0
ip flow-aggregation cache prefix
 export destination 10.0.0.10 5555
 enabled
```

#### Cisco IOS Reporting [1/5]

```
krc4#sh ip flow export
Flow export is enabled
 Exporting flows to 10.0.0.10 (5004)
 Exporting using source IP address 10.10.10.10
 Version 5 flow records, origin-as
 Cache for prefix aggregation:
    Exporting flows to 10.0.0.10 (5555)
    Exporting using source IP address 10.10.10.10
  3176848179 flows exported in 105898459 udp datagrams
  O flows failed due to lack of export packet
  45 export packets were sent up to process level
  0 export packets were punted to the RP
  5 export packets were dropped due to no fib
  31 export packets were dropped due to adjacency issues
  0 export packets were dropped due to fragmentation failures
  0 export packets were dropped due to encapsulation fixup failures
  0 export packets were dropped enqueuing for the RP
  O export packets were dropped due to IPC rate limiting
  0 export packets were dropped due to output drops
```

#### Cisco IOS Reporting [2/5]

```
krc4#sho ip ca fl
IP packet size distribution (106519M total packets):
         64
              96 128 160 192 224 256 288 320 352 384 416 448
  .002 .405 .076 .017 .011 .010 .007 .005 .004 .005 .004 .004 .003 .002 .002
   512 544 576 1024 1536 2048 2560 3072 3584 4096 4608
   .002 .006 .024 .032 .368 .000 .000 .000 .000 .000 .000
IP Flow Switching Cache, 4456704 bytes
  36418 active, 29118 inactive, 3141073565 added
 3132256745 ager polls, 0 flow alloc failures
 Active flows timeout in 30 minutes
  Inactive flows timeout in 15 seconds
 last clearing of statistics never
               Total
                               Packets Bytes Packets Active (Sec) Idle (Sec)
Protocol
                       Flows
               Flows
                         /Sec
                                 /Flow /Pkt
                                                /Sec
                                                        /Flow
                                                                 /Flow
                                    61
TCP-Telnet
              2951815
                          0.6
                                        216
                                                42.2
                                                         26.6
                                                                   21.4
                                        748 402.3
            24128311
                          5.6
                                                         15.0
                                                                  26.3
TCP-FTP
                                    71
                         0.6
                                                         34.7
TCP-FTPD
              2865416
                                   916
                                        843 611.6
                                                                  19.8
                      108.9
TCP-WWW
            467748914
                                   15
                                        566
                                              1675.8
                                                         4.9
                                                                  21.6
                      10.8
                                                                  20.1
TCP-SMTP
            46697428
                                    14
                                         370 159.6
                                                         4.0
                         0.1
                                                         24.5
TCP-X
              521071
                                   203
                                         608 24.7
                                                                  24.2
```

94

3.3

16.2

20.7

0.6

2835505

TCP-BGP

# Cisco IOS Reporting [3/5]

#### krc4#sho ip ca fl

| TCP-other  | 1620253066 | 377.  | 2 47       | 631  | 18001.6    | 27.3    | 2    | 3.4  |
|------------|------------|-------|------------|------|------------|---------|------|------|
| UDP-DNS    | 125622144  | 29.   | 2 2        | 78   | 82.5       | 4.6     | 2    | 4.7  |
| UDP-NTP    | 67332976   | 15.   | 6 1        | 76   | 22.0       | 2.7     | 2    | 3.4  |
| UDP-TFTP   | 37173      | 0.    | 0 2        | 76   | 0.0        | 4.1     | 2    | 4.6  |
| UDP-Frag   | 68421      | 0.    | 0 474      | 900  | 7.5        | 111.7   | 2    | 1.6  |
| UDP-other  | 493337764  | 114.  | 8 17       | 479  | 1990.3     | 3.8     | 2    | 0.2  |
| ICMP       | 243659509  | 56.   | 7 3        | 166  | 179.7      | 3.3     | 2    | 3.3  |
| IGMP       | 18601      | 0.    | 96         | 35   | 0.4        | 941.4   |      | 8.1  |
| IPINIP     | 12246      | 0.    | 0 69       | 52   | 0.1        | 548.4   | 1    | 5.2  |
| GRE        | 125763     | 0.    | 0 235      | 156  | 6.9        | 50.3    | 2    | 1.1  |
| IP-other   | 75976755   | 17.   | 6 2        | 78   | 45.4       | 3.9     | 2    | 2.8  |
| Total:     | 3176854246 | 739.  | 6 33       | 619  | 24797.4    | 16.2    | 2    | 2.6  |
|            |            |       |            |      |            |         |      |      |
| SrcIf      | SrcIPaddre | ess   | DstIf      | DstI | Paddress   | Pr SrcP | DstP | Pkts |
| AT5/0/0.4  | 206.21.162 | 2.150 | AT1/0/0.1  | 141. | 219.73.45  | 06 0E4B | A029 | 507  |
| AT4/0/0.10 | 132.235.17 | 4.9   | AT1/0/0.1  | 137. | 99.166.126 | 06 04BE | 074C | 3    |
| AT4/0/0.12 | 131.123.59 | .33   | AT1/0/0.1  | 137. | 229.58.168 | 06 04BE | 09BB | 646  |
| AT1/0/0.1  | 137.99.166 | 1.126 | AT4/0/0.10 | 132. | 235.174.9  | 06 074C | 04BE | 3    |

### Cisco IOS Reporting [4/5]

```
Router(config) #ip flow-top-talkers
Router(config-flow-top-talkers) #top 10

R3#show ip flow top-talkers
SrcIf SrcIPaddress DstIf DstIPaddress Pr SrcP DstP Pkts
Et1/0 172.16.10.2 Et0/0 172.16.1.84 06 0087 0087 2100
Et1/0 172.16.10.2 Et0/0 172.16.1.85 06 0089 0089 1892
Et1/0 172.16.10.2 Et0/0 172.16.1.86 06 0185 0185 1762
Et1/0 172.16.10.2 Et0/0 172.16.1.86 06 00B3 00B3 2
Et1/0 172.16.10.2 Et0/0 172.16.1.84 06 0050 0050 1
Et1/0 172.16.10.2 Et0/0 172.16.1.85 06 0050 0050

17 of 10 top talkers shown. 7 flows processed.
```

#### Cisco IOS Reporting [5/5]

### JunOS Configuration [1/3]

- Sample packets with firewall filter and forward to routing engine.
- Sampling rate is limited to 7000 pps (sampling is compulsory).
- Fine for traffic engineering, but restrictive for DoS and intrusion detection.
- Juniper calls NetFlow cflowd (popular collector provided by CAIDA).

### JunOS Configuration [2/3]

#### Firewall filter

```
firewall {
    filter all {
        term all {
            then {
                 sample;
                 accept;
             }
        }
}
```

#### Enable sampling / flows

```
forwarding-options {
    sampling {
        input {
            family inet {
                rate 100;
        output {
            cflowd 10.0.0.16{
                port 2055;
                version 5;
```

### JunOS Configuration [3/3]

#### Apply firewall filter to each interface.

#### PC-Based NetFlow Probes

- There are some PC-based probes.
- Most of them are based on the pcap library.
- Examples
  - nProbe
  - Softflowd

# IPFIX Scope and General Requirements

- Goal: Find or develop a basic common IP Traffic Flow measurement technology to be available on (almost) all future routers.
- Fulfilling requirements of many applications.
- Low hardware/software costs.
- Simple and scalable.
- Metering to be integrated in general purpose IP routers and other devices (probes, middle boxes).
- Data processing to be integrated into various applications.
- Interoperability by openness or standardisation.

#### IPFIX in a Nutshell

- Strongly based on NetFlow v9.
- Ability to define new flow fields using a standard format based on PEN.
- Transport based on SCTP (Stream Control Transport Protocol), optional UDP/TCP support.
- Current status: international standard.
- Bottom Line: IPFIX = NetFlow v9 over SCTP (Note UDP is still the most used transport) with some extra little differences.

#### **IPFIX Architecture**

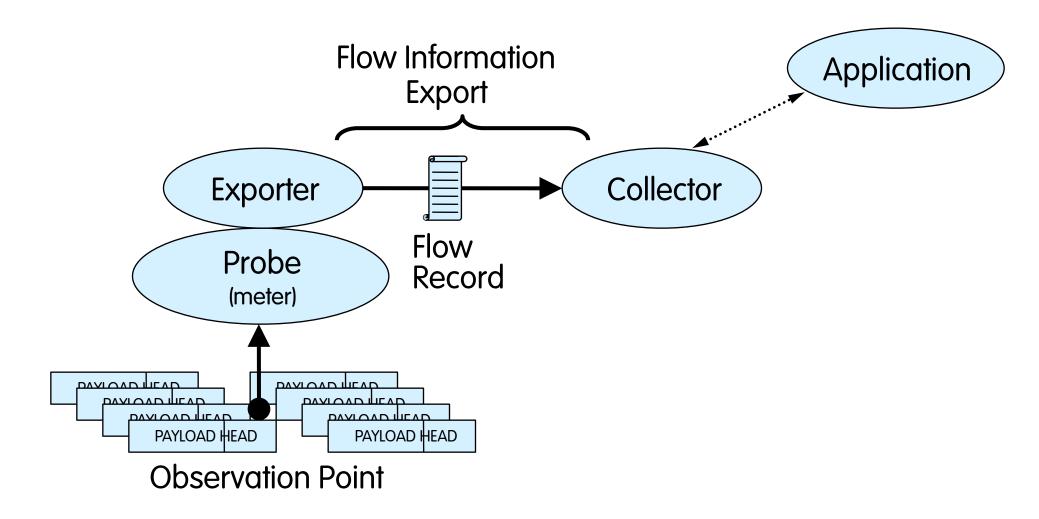

### Flow Aggregation [1/5]

- Raw flows are useful but sometimes it's necessary to answer to various questions:
- How much of our traffic is web, news, email, quake?
- How much traffic to/from departments?
- How much traffic to other departments, provider X, Google, etc.?
- Amount of traffic through interface X?

### Flow Aggregation [2/5]

#### Main Active Flow Table

| Flow | Source IP | Destination IP | Proto | srcPort | dstPort |
|------|-----------|----------------|-------|---------|---------|
| 1.   | 10.0.0.1  | 10.0.0.2       | TCP   | 32000   | 23      |
| 2.   | 10.0.0.2  | 10.0.0.1       | TCP   | 23      | 32000   |
| 3.   | 10.0.0.1  | 10.0.0.2       | ICMP  | 0       | 0       |
| 4.   | 10.0.0.2  | 10.0.0.1       | ICMP  | 0       | 0       |

#### Source/Destination IP Aggregation

| Flow Source IP |       | estination IP |
|----------------|-------|---------------|
| 1. 10.         | 0.0.1 | 10.0.0.2      |
| 2. 10.         | 0.0.2 | 10.0.0.1      |

### Flow Aggregation [3/5]

The same flow can be aggregated several times using different criteria. For instance from raw flows it's possible to generate:

- List of protocols
- Conversation matrix (who's talking to who)
- Top TCP/UDP ports

Aggregation flow early can save time/memory with respect to late aggregation (e.g. the conversation matrix is much easier to implement aggregating data on the probe instead of using raw/unaggregated flows).

# Flow Aggregation [4/5]

- Flows can be aggregated using "external" criteria and not just based on raw flow fields.
- Usually these external criteria are applied on "key" (not "value") fields such as port, IP address, protocol etc. and are used to group values together.
- Criteria are added (don't replace) to existing fields.
- Example: port-map, protocol-map, ip-address

| Before | IP src<br>10.0.0.1<br>10.0.0.2 | IP dst<br>10.0.0.2<br>10.0.0.1 | Proto<br>UDP<br>TCP | Src port<br>32000<br>34354 | Dst port<br>53<br>80 |              |              |
|--------|--------------------------------|--------------------------------|---------------------|----------------------------|----------------------|--------------|--------------|
| After  | IP src                         | IP dst                         | Proto               | Src port                   | Dst port             | Src port map | Dst port map |
|        | 10.0.0.1                       | 10.0.0.2                       | UDP                 | 32000                      | 53                   | udp_other    | domain       |
|        | 10.0.0.2                       | 10.0.0.1                       | TCP                 | 34354                      | 80                   | tcp_other    | http         |

### Flow Aggregation [5/5]

- Flows can be aggregated according to:
  - TCP/UDP Port, ToS (Type of Service), Protocol (e.g. ICMP, UDP), AS (Autonomous System)
  - Source/Destination IP Address
  - Subnet, time of the day.
- Aggregation can be performed by the probe, the collector or both.
- Probe aggregation is very effective in terms of resource usage and network flow traffic.
- Collector aggregation is more powerful (e.g. aggregate flows produced by different probes) but rather costly (receive all the aggregate).

### Flow Filtering

Filtering flows means: discard flows based on some criteria such as

- Flow duration (discard flows that lasted less than X seconds)
- Flow src/dest (ignore flows containing broadcast addresses)
- Flow ports (ignore flows originated by port X)

#### Note that:

- Filtering != aggregation: they do two different jobs
- Filtering and aggregation can coexist
- Filtering is usually applied before aggregating flows and not after.

### NetFlow Traffic Report Example

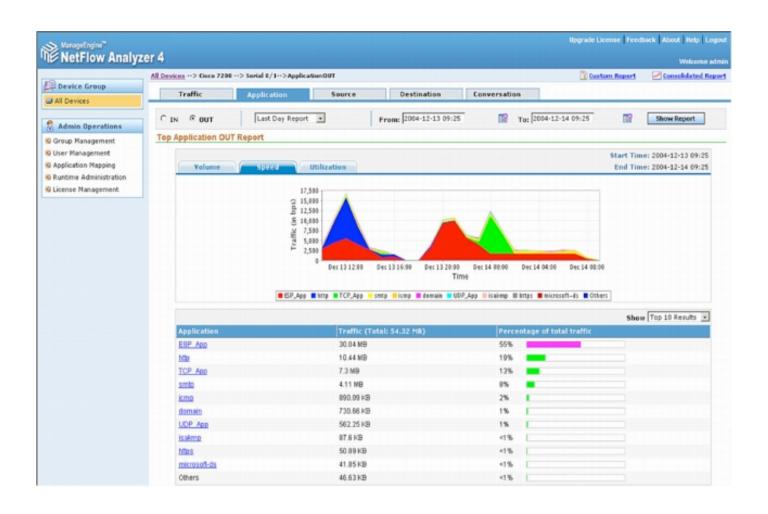

### Flows and Security

NetFlow/IPFIX can be used for security and not just for traffic accounting:

- Portscan/portmap detection
- Detect activities on suspicious ports
- Identify sources of spam, unauthorised servers (e.g. file servers)

### Flows and Security: Portmap Scan

| Start       | SrcIPaddress   | SrcP  | DstIPaddress | DstP | P | Pkts |
|-------------|----------------|-------|--------------|------|---|------|
|             |                |       |              |      |   |      |
| 10:53:42.50 | 165.132.86.201 | 9781  | 128.146.0.76 | 111  | 6 | 1    |
| 10:53:42.54 | 165.132.86.201 | 9874  | 128.146.0.7  | 111  | 6 | 1    |
| 10:53:42.54 | 165.132.86.201 | 9982  | 128.146.0.80 | 111  | 6 | 1    |
| 10:53:42.54 | 165.132.86.201 | 9652  | 128.146.0.74 | 111  | 6 | 1    |
| 10:53:42.54 | 165.132.86.201 | 9726  | 128.146.0.75 | 111  | 6 | 1    |
| 10:53:42.54 | 165.132.86.201 | 9855  | 128.146.0.77 | 111  | 6 | 1    |
| 10:53:42.58 | 165.132.86.201 | 10107 | 128.146.0.82 | 111  | 6 | 1    |

Short timeframe, same IP source, different IP targets same port (111=RPC port).

#### Flows and Security: Backdoor Search

| Start    | SrcIPaddress   | SrcP | DstIPaddress    | DstP | P | Pkts |
|----------|----------------|------|-----------------|------|---|------|
|          |                |      |                 |      |   |      |
| 19:08:40 | 165.132.86.201 | 8401 | 128.146.172.232 | 1524 | 6 | 19   |
| 19:08:40 | 165.132.86.201 | 8422 | 128.146.172.230 | 1524 | 6 | 16   |
| 19:08:40 | 165.132.86.201 | 8486 | 128.146.172.234 | 1524 | 6 | 19   |
| 19:08:40 | 165.132.86.201 | 8529 | 128.146.172.236 | 1524 | 6 | 10   |
| 19:08:41 | 165.132.86.201 | 8614 | 128.146.172.237 | 1524 | 6 | 16   |
| 19:08:41 | 165.132.86.201 | 8657 | 128.146.172.238 | 1524 | 6 | 22   |

Same as portmap scan, targeting port 1524 (trinoo backdoor port [http://www.auditmypc.com/port/tcp-port-1524.asp]).

#### Flows and Security: Intrusion Detection

#### Simple flow-based IDS system:

- Flows with excessive octet or packet count (floods).
- IP sources contacting more than N destinations – host scanning.
- IP sources contacting more than M destination ports on a single host (for ports 0-1023) – port scanning.

# Incident Report and NetFlow

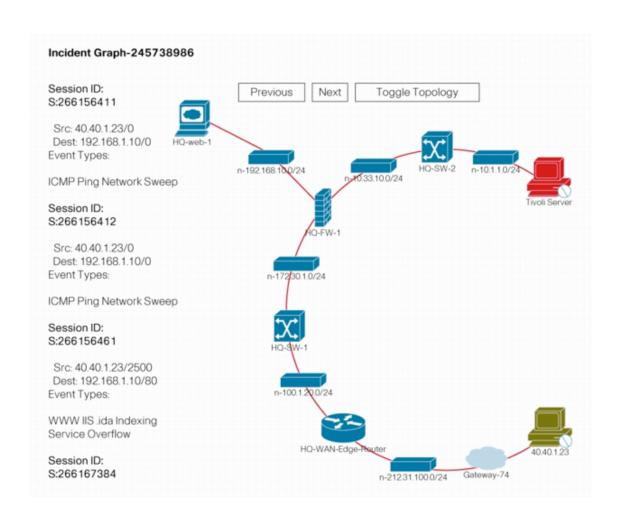

#### sFlow

#### Driving Forces Towards sFlow

#### Cost

- Monitoring switched networks required multiple expensive probes.
- Embedded monitoring solutions required extra hardware &/or software.
- Traffic analysis solutions were costly.
- Administrative costs of managing additional equipment.
- Impact to network performance
  - Switching performance impacted by measuring traffic flows.
  - Excessive network bandwidth used to export flow data.
- Poor scalability of monitoring system
  - Cannot keep up with Gigabit speeds.
  - Cannot build a network-wide traffic view for large, heavily used networks.

#### sFlow Principles

- Don't pretend to be as fast as the monitored network: you will loose data anyway.
- Even if you can monitor everything you'll run into trouble handling all the generated flows.
- Analyse 1 packet each X packets (sampling).
- The more packets you analyse the more precise are your traffic reports.
- If the network is too fast for you, sample more!

#### sFlow Architecture

- The probe samples traffic.
- Sampled packets are sent (in sFlow format) to the collector.
- Periodically the probe sends the collector interface statistics (SNMP MIB-II counters) inside sFlow packets.
   The packets are used to "scale" traffic.

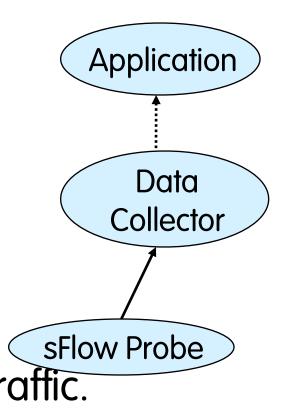

### sFlow Specification [1/4]

- Specified in RFC 3176 (Informational RFC) proposed by InMon Inc.
- It defines:
  - sFlow packets format (UDP, no SNMP).
  - A SNMP MIB per accessing sFlow collected data (http://support.ipmonitor.com/mibs/SFLOW-MIB/ tree.aspx).
- The sFlow architecture is similar to NetFlow: the probe sends sFlow packets to the collector.

#### sFlow Specification [2/4]

- The sFlow probe is basically a sniffer that captures 1 out of X packets (default ratio is 1:400).
- Such packets is sent to the collector coded in sFlow format.
- Periodically the probes sends other sFlow packets that contain network interface statistics (e.g. SNMP MIB-II interface traffic counters) used to scale collected data.

#### sFlow Specification [3/4]

- sFlow Packet Sample
  - Packet captured to the snaplen and complemented with metadata (e.g. port on which the packet has been captured).
- sFlow Counter Sample
  - SNMP MIB-II interface counters
  - Ethernet Counters

#### sFlow Specification [4/4]

- Using statistical formula it is possible to produce very precise traffic reports.
- % Sampling Error <= 196 \* sqrt(1 / number of samples) [http://www.sflow.org/packetSamplingBasics/]
- sFlow is scalable (you just need to increase the sampling ration) even on 10 Gb networks or more.
- ntop.org is part of the sFlow.org consortium.

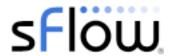

#### Caveat

- NetFlow != sFlow
- NetFlow flows have <u>nothing in common</u> with sFlow flows
  - In sFlow a packet sample is a flow
  - In NetFlow/IPFIX a flow is a 5-tuple with counters

### sFlow Packet [1/2]

```
struct sample datagram v5 {
  address agent address
                            /* IP address of sampling agent,
                                    sFlowAgentAddress. */
  unsigned int sub agent id;
                                 /* Used to distinguishing between datagram
                                    streams from separate agent sub entities
                                    within an device. */
  unsigned int sequence number;
                                 /* Incremented with each sample datagram
                                    generated by a sub-agent within an
                                    agent. */
  unsigned int uptime;
                                 /* Current time (in milliseconds since device
                                    last booted). Should be set as close to
                                    datagram transmission time as possible.
                                    Note: While a sub-agents should try and
                                          track the global sysUptime value
                                          a receiver of sFlow packets must
                                          not assume that values are
                                          synchronised between sub-agents. */
                                  /* An array of sample records */
   sample record samples<>;
```

## sFlow Packet [2/2]

```
struct flow sample {
  unsigned int sequence number; /* Incremented with each flow sample
                                     generated by this source id.
                                     Note: If the agent resets the
                                           sample pool then it must
                                           also reset the sequence number.*/
  sflow data source source id;
                                 /* sFlowDataSource */
  unsigned int sampling rate;
                                 /* sFlowPacketSamplingRate */
  unsigned int sample pool;
                                 /* Total number of packets that could have
                                     been sampled (i.e. packets skipped by
                                     sampling process + total number of
                                     samples) */
  unsigned int drops;
                                  /* Number of times that the sFlow agent
                                     detected that a packet marked to be
                                     sampled was dropped due to
                                    lack of resources. The drops counter
                                     reports the total number of drops
                                     detected since the agent was last reset. */
                                 /* Interface packet was received on. */
  interface input;
                                 /* Interface packet was sent on. */
  interface output;
  flow record flow records<>;
                                  /* Information about a sampled packet */
```

# sFlow Summary

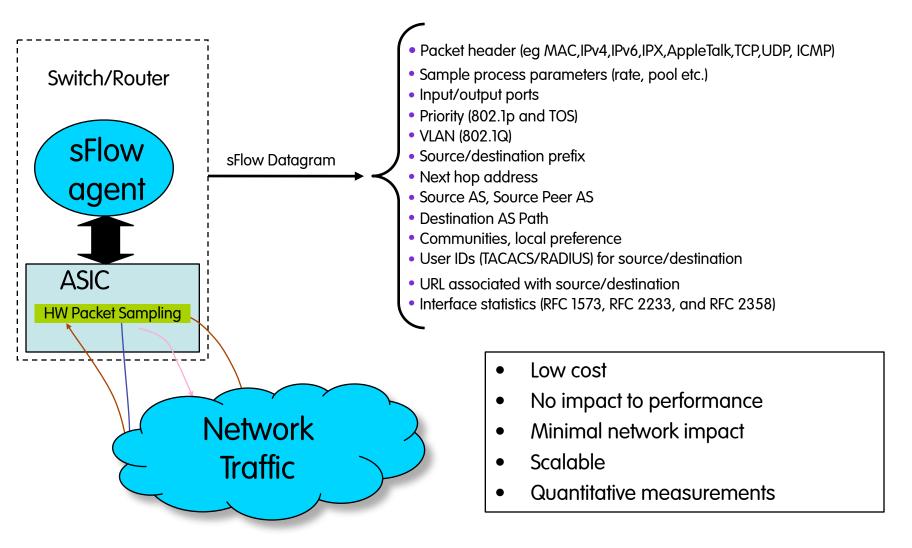

# Integrated Network Monitoring

#### sFlow enabled switches

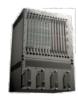

Core network switches

### **RMON** enabled switches

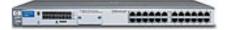

L2/L3 Switches

#### NetFlow enabled routers

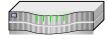

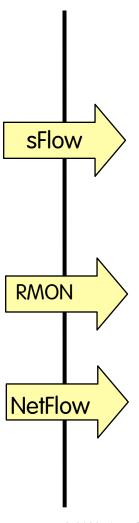

Traffic Analysis & Accounting Solutions

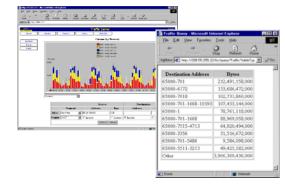

- Network-wide, continuous surveillance
  - 20K+ ports from a single point
- Timely data and alerts
  - Real-time top talkers
  - Site-wide thresholds and alarms
- Consolidated network-wide historical usage data

### sFlow vs. SNMP

|                                    | sFlow                   | SNMP |
|------------------------------------|-------------------------|------|
| Model                              | Push                    | Poll |
| Interface Group<br>MIB-II Counters | Yes<br>(Counter Sample) | Yes  |
| Packet Visibility                  | Yes                     | No   |
|                                    | (Packet Sample)         |      |

In essence sFlow is an evolution of SNMP that implements port traffic visibility.

## sFlow vs. NetFlow

|                       | sFlow        | NetFlow                           |
|-----------------------|--------------|-----------------------------------|
| Native<br>Environment | Switched     | Routed                            |
| Operational<br>Speed  | MultiGigabit | 1-10 Gbit                         |
| Sampling              | Always       | Sometimes                         |
| Monitoring            | Statistical  | Accurate<br>(without packet loss) |

## Radius [RFC 2139, 1997]

Radius is acronym for Remote Authentication Dial In User Service (RADIUS) specified in the following RFC:

- Authentication Protocol
   Rigney, C., Rubens, A., Simpson, W, and Willens, S.; Remote
   Authentication Dial In User Service (RADIUS), RFC 2138, January 1997.
- Data Accounting
   Rigney, C.; RADIUS Accounting, RFC 2139, January 1997.

### Radius

### Radius is important because:

- It is the most used protocol for implementing authentication on network devices.
- Used for billing activities on wired lines (e.g. ADSL, Modem).
- Allows accounting for connection duration or data volumes.
- Supported by all the network devices (Low-end excluded).

### The Radius Protocol

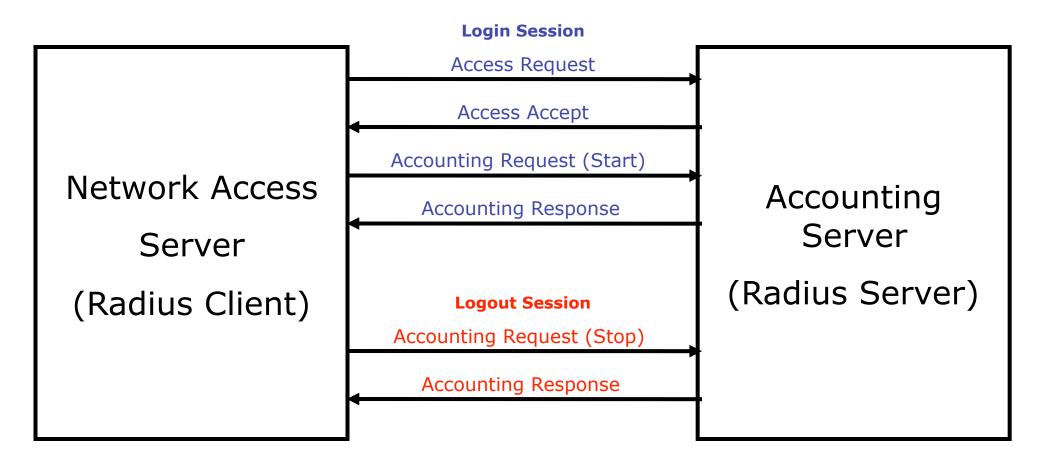

# Radius Protocol: Messages

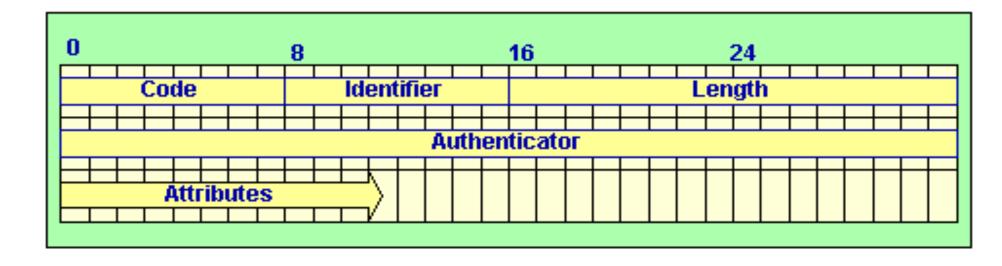

- •Code: Byte containing command/reply RADIUS.
- Identifier: Byte identifies command/reply RADIUS.
- •Length: Packet length.
- Authenticator: Value used for authenticating RADIUS server reply.
- Attributes: Attributes of command/reply.

### Radius Protocol: Primitives

### access-request, (client->server):

- Request to access to network services (e.g. user authentication).
- Possible reply:
  - access-accept, (server->client).
  - access-reject, (server->client).
  - access-challenge, (server->client): used for CHAP authentication.

accounting request, (client->server)

- Request to write accounting data on the accounting server.
- Replies:
  - Accounting response, (server->client)

Interim update (client->server)

- Send partial accounting updates

# Packet Capture

# Linux Packet Capture

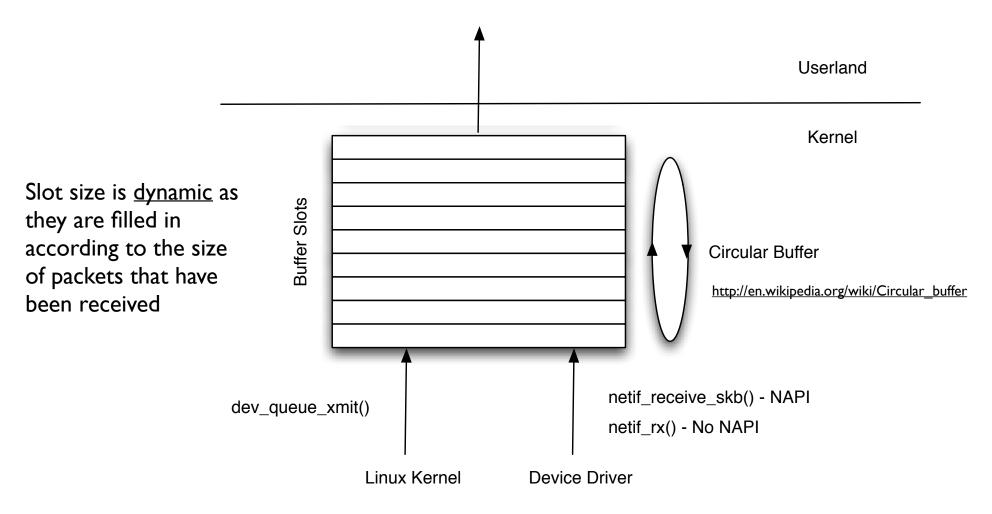

# Packet Capture: libpcap

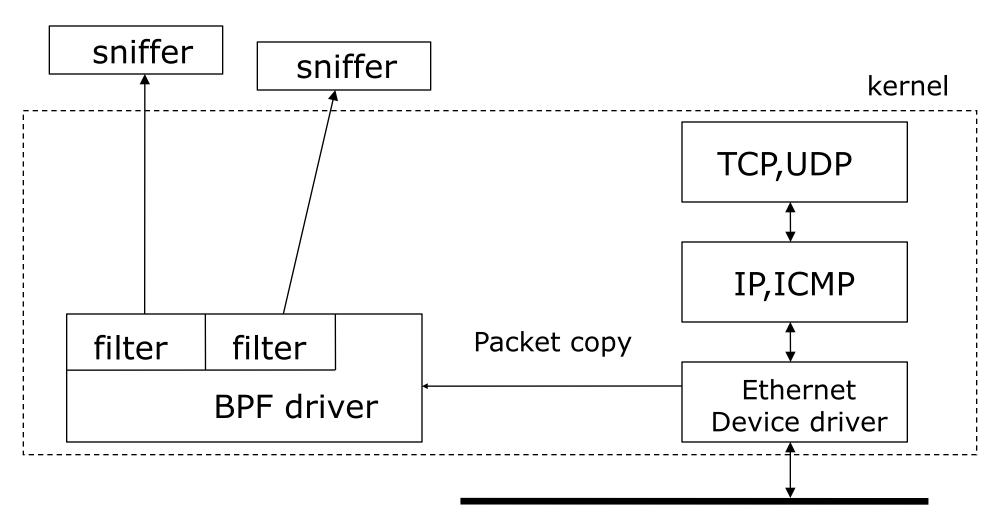

# Libpcap: Usage Example [1/2]

```
pcapPtr = pcap open live(deviceName,
    maxCaptureLen, setPromiscousMode,
    pktDelay, errorBuffer);
while (pcap dispatch (pcapPtr, 1,
          processPacket, NULL) !=-1);
void processPacket (u char * deviceId,
     const struct pcap pkthdr *h,
     const u char *p) {
```

See also: <a href="http://jnetpcap.sourceforge.net/">http://jnetpcap.sourceforge.net/</a>

# Libpcap: Usage Example [2/2]

```
int main(int argc, char* argv[]) {
 /* open a network interface */
descr = pcap open live(dev, BUFSIZ, 0, 1, errbuf);
/* install a filter */
pcap compile (descr, &fp, "dst port 80", 0, netp);
pcap setfilter(descr, &fp);
while (1) {
  /* Grab packets forever */
  packet = pcap next(descr, &hdr);
  /* print its length */
  printf("Grabbed packet of length %d\n", hdr.len);
```

# Scapy [1/2]

- Scapy is a python library (https://github.com/ secdev/scapy) able to create, send/receive, manipulate network packets.
- It can be used as traffic generation tool to:
  - Test applications you develop
  - Forge packets for prototyping new protocols
- It can easily handle most classical tasks like scanning, tracerouting, probing, unit tests, attacks or network discovery ...

## Scapy [2/2]

```
>>>  send(IP(dst="10.1.99.2")/ICMP()/"HelloWorld").
Sent 1 packets.
>>> h.show()
###[ IP ]###
version= 4L
ihl = 5L
tos = 0x0
len= 38
ttl= 64
proto= icmp
chksum= 0x83d7
src=10.1.99.2
dst = 10.1.99.25
\options\
###[ ICMP ]###
type= echo-reply
code= 0
chksum = 0x0
id = 0x0
seq= 0x0
###[ Raw ]###
load= 'HelloWorld'
###[ Padding ]###
```

# Common Problems with Packet Capture

### Security issues

- All the network traffic is captured and not just the one sent to the sniffing host
- If there is a switched network it is captured only a part of traffic (ARP poisoning)
- Usability limited to who have root capabilities
   NOTE: this append also with ICMP command (e.g. ping) and therefore they are set with the setuid.

### Performance

– Sniffer implies also the cpu load because all the captured packets must be analysed by the program and not just those directed to the host

# Packet Capture: Solutions

- Use of NICs that feature an NPU (Network Process Unit).
   Every modern NIC has a limited NPU (multicast and ethernet).
- 2. Use a programmable card (e.g. Napatech)
- 3. Execution of traffic accounting/management code directly on the NIC.
- 4. High-speed access (via mmap()) to packets directly on the NIC via the PCI bus.

# FPGA-based Packet Capture Cards

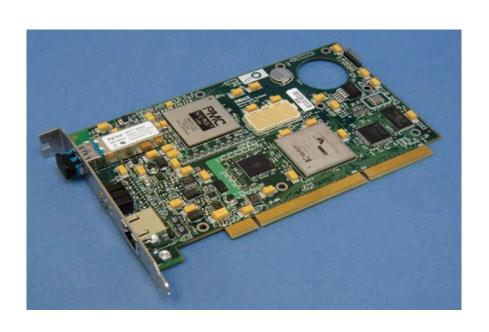

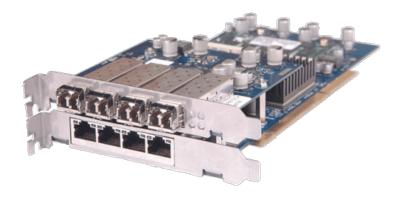

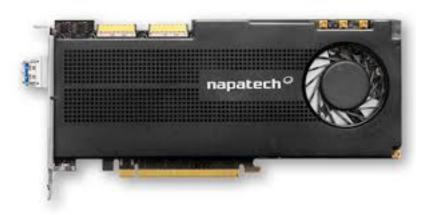

# Packet Capture: PF\_RING

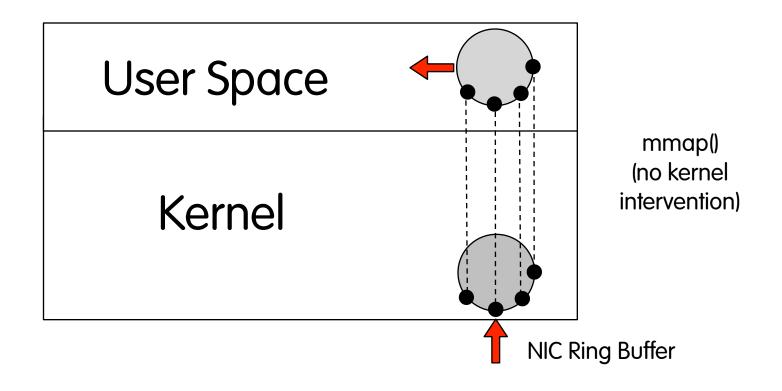

# Capturing Traffic on WiFi

- Some WiFi features might prevent you from observing all traffic.
- Wireless Isolation: it confines and restricts clients connected to the Wi-Fi network. They can't interact with devices connected to the wired network, nor can they communicate with each other. They can <u>only</u> access the Internet.

https://www.howtogeek.com/179089/lock-down-your-wi-fi-network-with-your-routers-wireless-isolation-option/

### Data Collection: RRD

- RRD [http://www.rrdtool.org/]
  - Round Robin Database: Tool used to store and display data on which is based MRTG on.
  - Data are stored in "compress" format and they don't grow with time (automatic data aggregation) and always equal file size.
  - PerI/C interface to access to data and produce graphs.

## Data Collection: RRD Graphs

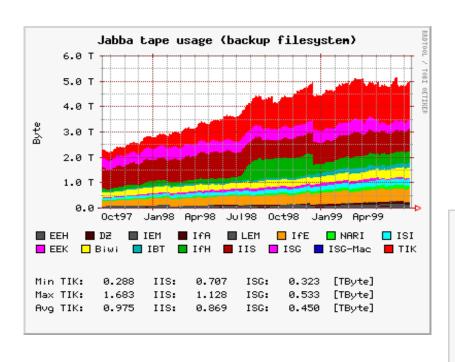

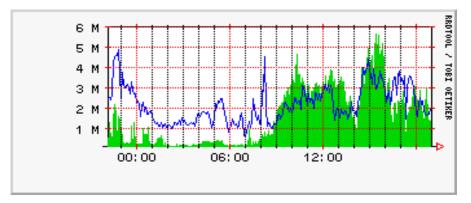

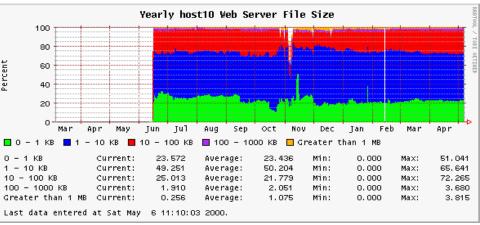

### Additional Tools

- InfluxDB (www.influxdb.org)
- Prometheus (<a href="https://prometheus.io">https://prometheus.io</a>)

# Timeseries, Forecast, Anomaly Detection

### Mean and Standard Deviation

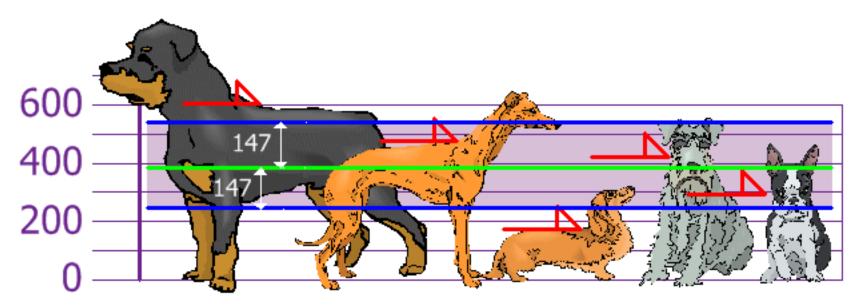

https://www.mathsisfun.com/data/standard-deviation.html

Variance The average of the sum of squared differences from the mean

StdDev The square root of the variance

In the above example: Mean=394, StdDev=147

Using the Standard Deviation we have a "standard" way of knowing what is <u>normal</u>, and what is extra large (> mean+stddev)) or extra small (< mean-stddev)).

### Confidence Interval

 A Confidence Interval is a range of values we are fairly sure our true value lies in.

- CI = Mean ± Margin of Error where: 10 1 2 3 4 5 6 7
  - -N = number of observations
  - Margin of error =  $Z^*$  (STDDEV / SQRT(N))
  - Z is computed as follows:

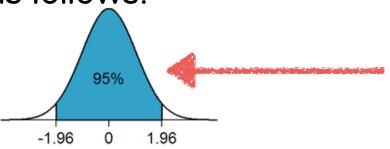

https://www.mathsisfun.com/data/confidence-interval.html https://en.wikipedia.org/wiki/Statistical\_significance 80%1.28285%1.44090%1.64595%1.96099%2.57699.5%2.80799.9%3.291

Conf. Interval

7

## Percentile [1/2]

- Percentile: the value below which a given percentage of observations in a group of observations falls.
- Example: 70th is the age under which 80% of the population falls (so not 80% of the max age).
  - 80%
- In networking a popular percentile is 95th

### Percentile [2/2]

```
series = [13,43,54,34,40,56,34,61,34,23]
# Percentile we want to compute
percentile = 80
# Sort the data
sorted series = sorted(series)
# Find the index in the sorted data that corresponds to the searched percentile
index = len(sorted series)*(percentile/100)
# Round it to the nearest upper integer
rounded index = int(index + 0.5)
# Find the element that identifies the percentile
pcentile = sorted series[rounded index-1]
print(sorted series)
print("%uth percentile: %u" % (percentile, pcentile))
$ ./percentile.pv
[13, 23, 34, 34, 34, 40, 43, 54, 56, 61]
80th percentile: 54
```

### Quartiles

A quartile is a split of series into quarters.

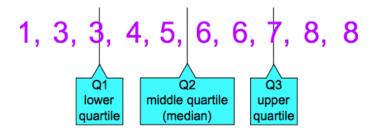

- Q<sub>1</sub> is defined as the 25th percentile
- Q<sub>2</sub> is defined as the 50th percentile
- Q<sub>3</sub> is defined as the 75th percentile

## Outlier [1/2]

Outliers are values that "<u>lie out</u>side" the other values.

Outlier

0 1 2 3 4 5 6 7 8 9 10

- Interquartile Range (IQR): Q<sub>3</sub>-Q<sub>1</sub>
- In statistics a value is an outlier when it falls outside of the
  - lower fence: Q<sub>1</sub> 1.5 \* IQR
  - upper fence:  $Q_3 + 1.5 * IQR$

## Outlier [2/2]

- Outliers are used to spot anomalous values often named as 'aberrant', i.e.departing from an accepted standard including:
  - Experimental/measurement errors
  - Heavy tailed distributions (i.e. that goes to zero very slowly) where one or more very large values will affect the statistics.

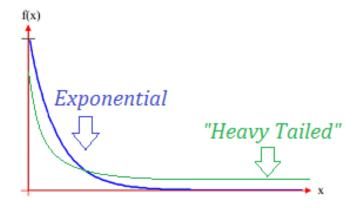

# Finding Outliers [1/2]

 In networking, outliers can identify "special" entities for a given measurement.

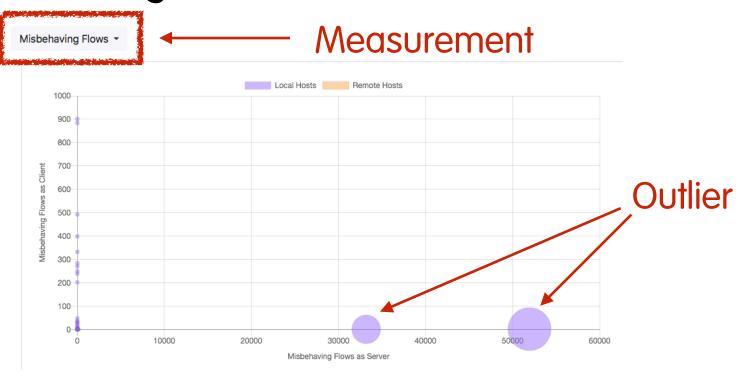

# Finding Outliers [2/2]

```
series = [ 0, 0, 0, 0, 6, 2, 0, 0, 0, 0, 0, 12, 0, 0, 33182, 51945 ]
sorted series = sorted(series)
q1 = calc percentile(sorted series, 25)
q2 = calc percentile(sorted series, 50)
q3 = calc percentile(sorted series, 75)
iqr = q3-q1
k = 1.5
lower outlier limit = q1-k*iqr
upper outlier limit = q3+k*iqr
# Compute the mean
m = mean(series)
# Compute the standard deviation
std = stddev(series, m)
print("Original series:")
print(sorted series)
print("Percentiles:
                        q1=%.1f, q2=%.1f, q3=%.1f" % (q1, q2, q3))
                        %.1f" % igr)
print("IQR:
print("Mean +/- Stddev [ %.1f ... %.1f ]" % ((m-std), (m+std)))
print("Outlier Formula: [ %.1f ... %.1f ]" % (lower_outlier_limit, upper_outlier_limit))
$ outlier.py
Original series:
[0, 0, 0, 0, 0, 0, 0, 0, 0, 0, 2, 6, 12, 33182, 51945]
                 q1=0.0, q2=0.0, q3=4.0
Percentiles:
IOR:
                 4.0
Mean +/- Stddev [ -9140.6 ... 19782.6 ] <==== Best
Outlier Formula: [ -6.0 ... 10.0 ] <==== Good
```

# Finding Outliers Using Z-Score [1/2]

- Another method for find outliers is using the Z-Score defined as:
  - Z-Score = (Value Mean) / StdDev
- A z-score tells you how many standard deviations a given value is from the mean: positive (above the mean), negative (below the mean).
- A typical outlier Z-Score threshold is 2.5:
  - Values < -2.5 or > 2.5 are considered outliers.
- Note: In statistics, there is <u>no difference</u> between the mean and average.

# Finding Outliers Using Z-Score [2/2]

|                                | Value | Z-Score | Is Outlier? |
|--------------------------------|-------|---------|-------------|
|                                | 1     | -1,03   |             |
|                                | 3     | -0,77   |             |
|                                | 3     | -0,77   |             |
|                                | 4     | -0,64   |             |
|                                | 5     | -0,51   |             |
|                                | 2     | -0,90   |             |
| Z-Score = $(X - \mu) / \sigma$ | 6     | -0,38   |             |
|                                | 7     | -0,25   |             |
|                                | 30    | 2,74    | Yes         |
|                                | 16    | 0,92    |             |
|                                |       |         |             |
| Mean (µ)                       | 7,70  |         |             |
| Standard Deviation (σ)         | 8,90  |         |             |
| Z-Score Threshold              | 2,50  |         |             |

### **Anomaly Detection: Goal**

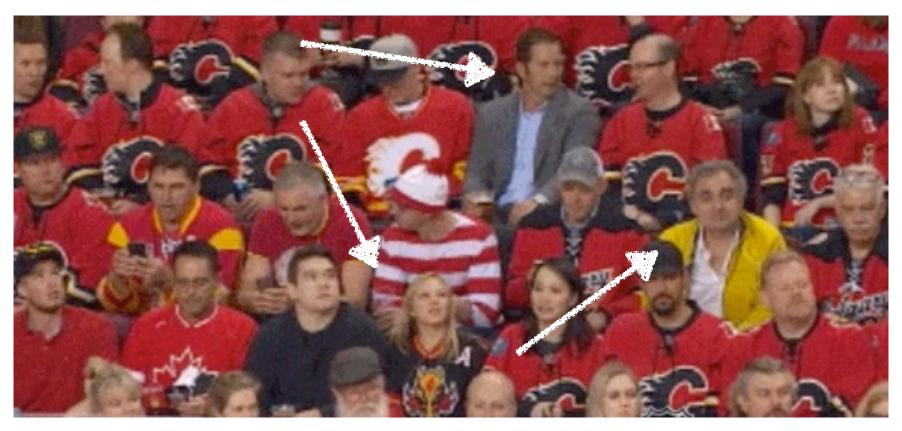

Anomaly: an observation which deviates so much from other observations as to arouse suspicions that it was generated by a different mechanism.

### **Anomaly Detection: Process**

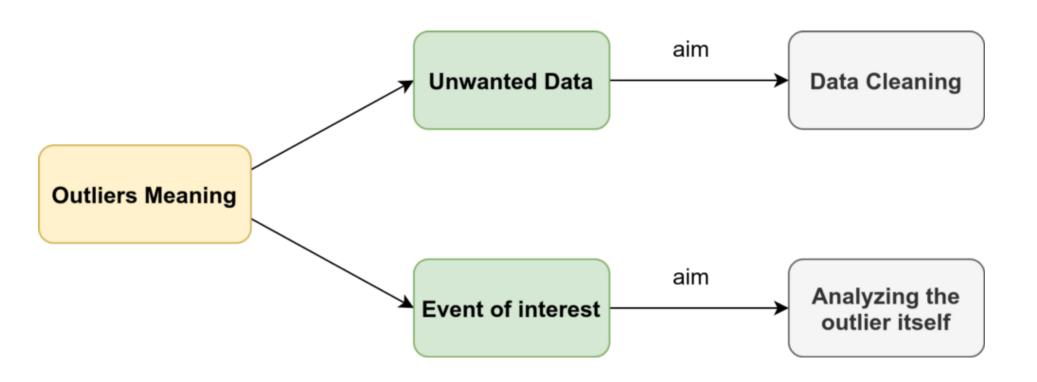

### Definitions [1/2]

- Series: an ordered sequence of numbers.
- Order: the index of a number in the series.
- Timeseries: a series of data points in time order.
- Observation: the numeric value observed (in reality) at a specified time.
- Forecast: estimation of an expected value (that we don't know yet) at a specific time.

https://grisha.org/blog/2016/01/29/triple-exponential-smoothing-forecasting/

### Definitions [2/2]

- Forecast Error: positive/negative difference of the observation with respect to the forecast.
   Usually the error is reported as square to obtain an always positive number.
- SSE: the <u>sum of squared errors</u> of a series SUM((observation<sub>i</sub> forecast<sub>i</sub>) ^2)

### Univariate vs Multivariate

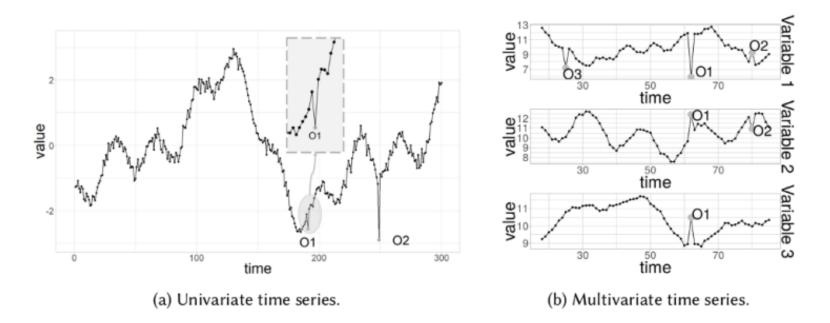

The term "<u>univariate time series</u>" refers to a time series that consists of single (scalar) observations recorded sequentially over equal time increments. Example: daily temperature.

A <u>multivariate time series</u> has more than one time-dependent variable. Each variable depends not only on its past values but also has some dependency on other variables. This dependency is used for forecasting future values. Example: weather forecast that depends on temperature, wind, humidity, cloud cover.

### Stationary Time Series [1/2]

• A time series is <u>stationary</u> when its statistical properties (e.g. mean and variance) do not change overtime, i.e. if they have no trend or seasonality.

#### Stationary

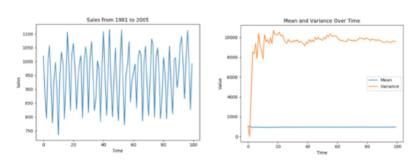

#### **Non Stationary**

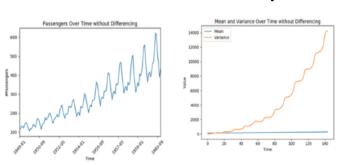

### Stationary Time Series [2/2]

- A counter is non-stationary. It can be made stationary writing the time series as observation(t) - observation(t-1) [gauge].
- Stationarity is important as for forecasting we need some sort of invariance.
- Intuitively a time series variable is <u>stationary</u> about some equilibrium path if after a shock it tends to return to that path. A series is <u>non-stationary</u> if it moves to a new path after a shock. It is very hard to model the path of a variable that changes path if it is subject to some shock.

### Averages and Forecasts [1/3]

Given a series, there are several ways to predict ( $^{\land}$ ) the value (y) of point x+1 ( $y^{\land}_{x+1}$ )

 Simple Average: the next point is the average of apps points of the series

```
def average(series):
    return float(sum(series))/len(series)
```

 Moving Average: same as simple average but computed only on the last n points that are more relevant than old ones

```
def moving_average(series, n):
    return average(series[-n:])
```

### Averages and Forecasts [2/3]

 Weighted Moving Average: same as moving average with a weight assigned to the each point according to their age

```
# weighted average, weights is a list of weights
def weighted_average(series, weights):
    result = 0.0
    weights_reverse()
    for n in range(len(weights)):
        result += series[-n-1] * weights[n]
    return result

# >>> weights = [0.1, 0.2, 0.3, 0.4]
# >>> 10%, 20%, 30% and 40% to the last 4 points
# >>> weighted_average(series, weights)
# 11.5
```

### Averages and Forecasts [3/3]

**Last Observation** 

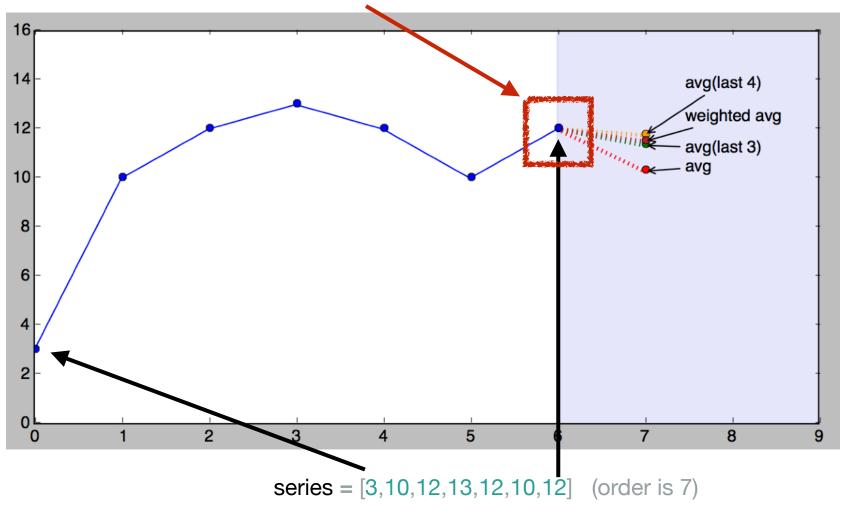

# Single Exponential Smoothing [1/3]

• The formula below (Poisson, Holts or Roberts) states that the expected/smoothed value for y  $(y^{\wedge}_{x})$  is the sum of two products (recursive formula):

$$y^{\wedge}_{x} = \alpha * y_{x} + (1-\alpha) * y^{\wedge}_{x-1}$$
 

MOTE: Inits is in essence a smoothing function rather

NOTE: this is in essence a than a prediction.

- $\alpha$  multiplied to the value of  $y_x$
- and  $(1-\alpha)$  multiplied by the expected value  $y^{*}_{x-1}$
- α: smoothing factor or "memory decay rate": the higher  $\alpha$ , the faster the method forgets.
- This formula in essence "predicts" the next value (1 number).

### Single Exponential Smoothing [2/3]

```
# given a series and alpha, return series of smoothed points

def exponential_smoothing(series, alpha):
    prediction = [series[0]] # first value is same as series
    for n in range(1, len(series)):
        prediction.append(alpha * series[n] + (1 - alpha) * prediction[n-1])

# Now append the "prediction"
    prediction.append(alpha * series[n] + (1 - alpha) * prediction[n])
    return prediction

# >>> exponential_smoothing(series, 0.1)
# [3, 3.7, 4.53, 5.377, 6.0393, 6.43537, 6.991833]
# >>> exponential_smoothing(series, 0.9)
# [3, 9.3, 11.73, 12.8730000000000001, 12.0873, 10.20873, 11.820873, 11.9820873]
```

# Single Exponential Smoothing [3/3]

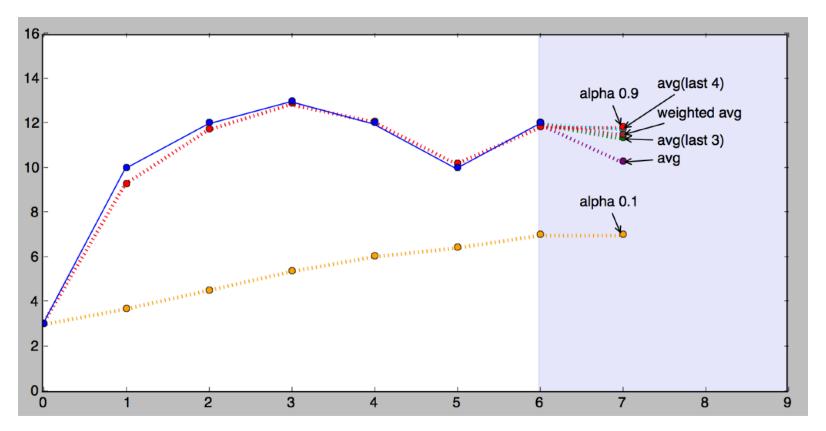

• The process of finding the best value for  $\alpha$  is named <u>fitting</u> (e.g. Nelder-Mead algorithm).

# More Terminology

- Level:  $y^*_{\times}$  is also called level  $\ell_{\times}$
- Trend (or slope) 'b' for two consecutive points  $b = y_x y_{x-1}$ Smoothing Factor

• Level: 
$$\ell_x = \alpha^* y_x + (1 - \alpha)^* (\ell_{x-1} + b_{x-1})$$

• Trend: 
$$b_x = \beta^* (\ell_x - \ell_{x-1}) + (1 - \beta)^* b_{x-1}$$

• Forecast: 
$$y^{x+1} = \ell_x + b_x$$
 Trend Factor

Two number prediction

# Double Exponential Smoothing [1/2]

```
# given a series and alpha, return series of smoothed points
def double exponential smoothing (series, alpha, beta):
  result = [series[0]]
  for n in range(1, len(series)+2):
     if n == 1:
       level, trend = series[0], series[1] - series[0]
     if n \ge len(series): # we are forecasting
      value = result[-1]
     else:
      value = series[n]
     last level, level = level, alpha*value + (1-alpha)*(level+trend)
     trend = beta*(level-last level) + (1-beta)*trend
     result_append(level+trend)
  return result
# >>> double exponential smoothing(series, alpha=0.9, beta=0.9)
# [3, 17.0, 15.45, 14.21050000000001, 11.39604499999999, 8.183803049999998, 12.753698384500002,
13.889016464000003, 15.02433454351
```

# Double Exponential Smoothing [2/2]

Double Exponential Smoothing (2 points forecast)

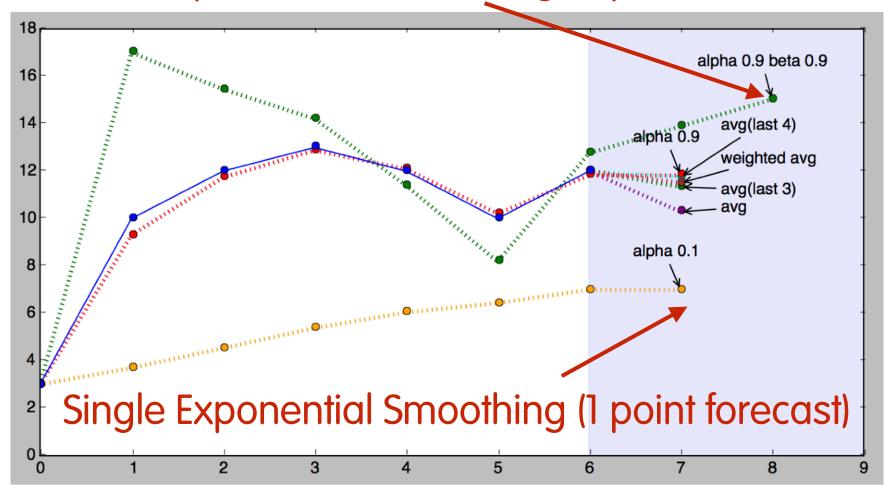

# Triple Exponential Smoothing (a.k.a Holt-Winters Method) [1/2]

- Season: when a series is repetitive at regular intervals, it is defined seasonal.
- Season Length: the number of data points in a season.
- Seasonal Component: a deviation from level+trend (of the double exponential smoothing) that repeats itself into the season. For every season datapoint there is a seasonal component s defined. Example if you have a weekly season (length 7) every day has a seasonal component.

# Triple Exponential Smoothing (a.k.a Holt-Winters Method) [2/2]

Arbitrary number of forecasted points

• Level: 
$$\ell_x = \alpha * y_x + (1 - \alpha) * (\ell_{x-1} + b_{x-1})$$

- Trend:  $b_x = \beta * (\ell_x \ell_{x-1}) + (1 \beta) * b_{x-1}$
- Seasonal:  $s_x = \gamma^* (y_x \ell_x) + (1 \gamma)^* s_{x-L}$
- Forecast:  $y^*_{x+m} = \ell_x + m^*b_x + s_{x-L+1+(m-1)} \% L$

Seasonal Smoothing Factor

The seasonal factor has to be repeated in a loop for every season length

# Triple Exponential Smoothing (a.k.a Holt-Winters Method) [3/2]

 As the timeseries has a season, the number of prediction is arbitrary, allowing to predict an arbitrary number of points (with increasing

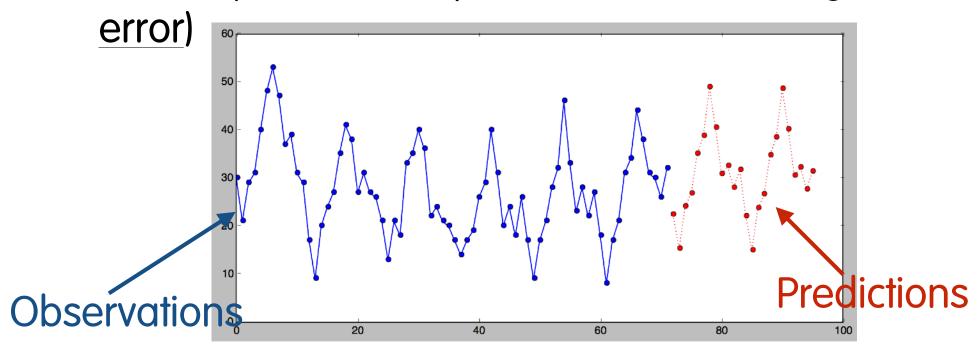

# Triple Exponential Smoothing (a.k.a Holt-Winters Method) [4/4]

- $\alpha$ ,  $\beta$ , and  $\gamma$  are the adaptation parameters of the algorithm and  $0 < \alpha$ ,  $\beta$ ,  $\gamma < 1$ . Larger values mean the algorithm adapts faster and predictions reflect recent observations in the time series; smaller values means the algorithm adapts slower, placing more weight on the past history of the time series.
- The value for  $\alpha$ ,  $\beta$  and  $\gamma$  can be determined trying to determine the smallest SSE (sum of squared errors) with an iterative process called <u>fitting</u>.

### Measuring Deviation [1/4]

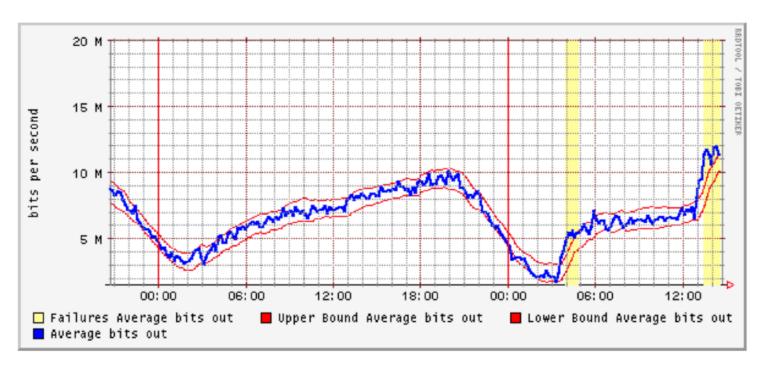

• If Holt-Winters can predict a point, we can detect anomalies when the observation deviates too much from the prediction.

### Measuring Deviation [2/4]

- Deviation can be detected when the observation falls outside of the min and max confidence bands for a given point.
- $d_t = \gamma^* abs(y_t y^*_t) + (1 \gamma)^* d_{t-m}$ Seasonal Smoothing Factor
- Confidence Bands: Confidence Scaling Factor
  - Upper Band:  $y_t^- \delta * d_{t-m}$  (value in 2..3 range)
  - Lower Band:  $y_t^+ \delta * d_{t-m}$

### Measuring Deviation [3/4]

```
def triple_exponential_smoothing(series, slen, alpha, beta, gamma, n_preds):
    result = []
    deviation = []
    seasonals = initial seasonal components(series, slen)
    deviations = seasonals
    for i in range(len(series)+n preds):
        if i == 0: # initial values
            smooth = series[0]
            trend = initial trend(series, slen)
            result.append(series[0])
            deviation.append(0)
            continue
        if i >= len(series): # we are forecasting
            m = i - len(series) + 1
            result.append((smooth + m*trend) + seasonals[i%slen])
            deviation.append(0) # Unknown as we've not predicted yet
        else:
            val = series[i]
            last_smooth, smooth = smooth, alpha*(val-seasonals[i%slen]) + (1-alpha)*(smooth+trend)
            trend = beta * (smooth-last smooth) + (1-beta)*trend
            seasonals[i%slen] = gamma*(val-smooth) + (1-gamma)*seasonals[i%slen]
            prediction = smooth+trend+seasonals[i%slen]
            result.append(prediction)
            deviations[i%slen] = gamma*abs(val-prediction) + (1-gamma)*deviations[i%slen]
            deviation.append(abs(deviations[i%slen]))
    return result,deviation
```

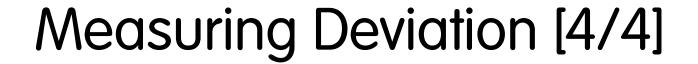

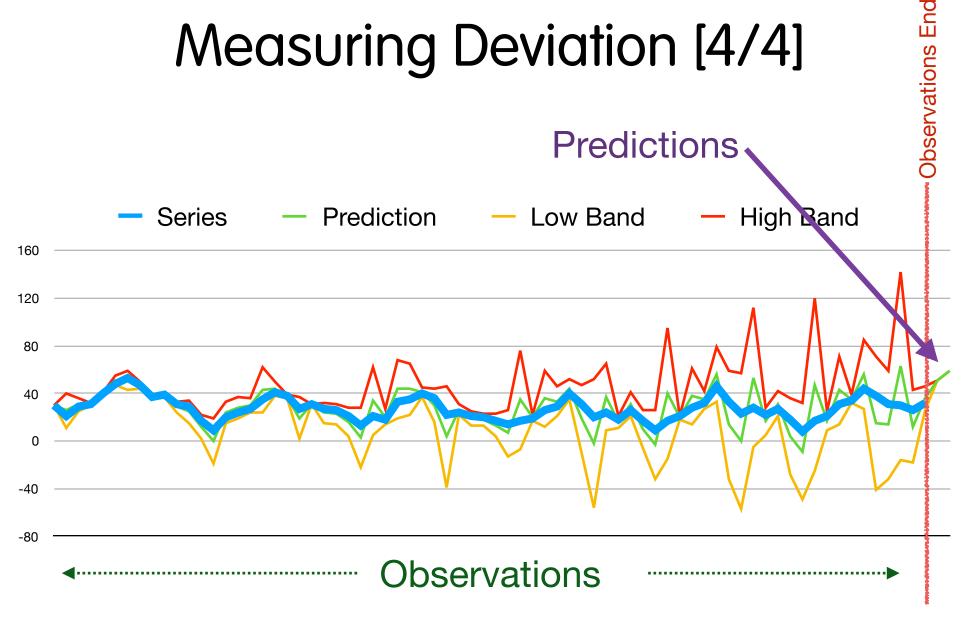

https://www.real-statistics.com/wp-content/uploads/2020/07/Real-Statistics-Time-Series-Examples.xlsx

#### References

- https://github.com/lucaderi/HoltWinters
- https://en.wikipedia.org/wiki/
   Exponential\_smoothing
- Jake D. Brutlag, Aberrant Behavior Detection in Time Series for Network Monitoring, Proceedings of LISA 2000 Conference.
- Amy Ward, Peter Glynn, and Kathy Richardson, Internet service performance failure detection, Performance Evaluation Review, 1998.

### Data structures

### Bitmap [1/2]

- Array of bits (a.k.a. bit vector).
- Bitmaps can have arbitrary lengths.
- Elements can added/removed in O(1) with simple bit operations.

### Bitmap [2/2]

### Compressed Bitmap [1/3]

- A bitmap is an array of bit (usually) with a predefined length.
- For specific domains, bitmaps can be <u>sparse</u> with a few bit sets.
- Example: [0,12,23,500,510,522,10000] requires at least 10k bits even though most bit are 0, with 7 bits at 1.
- As most bits are 0, this data structure is inefficient.

# Compressed Bitmap [2/3]

- The simplest way to compress this bitmap is by means of counting repetitions:
  - **[0,12,23,500,510,522,10000]**
  - 1(1), 11(0), 1(1), 10(0), 1(1), 476(0)....
- There are many algorithms to compress the bitmap such as WAH, EWAH, COMPAX...
- Anyway: if you can "increasingly" set bits, you can build the bitmap at runtime without static memory costs.

# Compressed Bitmap [3/3]

- The nice thing about compressed bitmap is that you can perform operations such as AND, OR, NOT... on the compressed bitmap without decompressing it at all.
- One of the most popular is http://roaringbitmap.org

### Compressed Bitmap Indexes

| Row Id | Value | Col. bit0 | Col. bit1 | Col. bit2 | Col. bit3 |
|--------|-------|-----------|-----------|-----------|-----------|
| 0      | 1     | 1         | 0         | 0         | 0         |
| 1      | 4     | 0         | 0         | 1         | 0         |
| 2      | 6     | 0         | 1         | 1         | 0         |
| 3      | 15    | 1         | 1         | 1         | 1         |
| 4      | 28    | 0         | 1         | 1         | 1         |
| 5      | 1     | 1         | 0         | 0         | 0         |
| 6      | 3     | 1         | 1         | 0         | 0         |

- In order to know the rowld's of records with value 1:  $C_0=1$  AND  $C_1=0$  AND  $C_2=0$  AND  $C_3=0$ .
- When bitmaps are compressed the above operation is very fast fast

### Bloom Filters [1/5]

 Bloom filters are probabilistic data structure that answers a simple question: is an element part of a set?

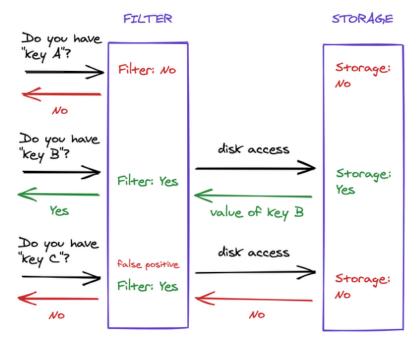

### Bloom Filters [2/5]

- The idea is to do a <u>quick</u> comparison so see if a given input can match our needs. In case of match we can do an exact, yet costly, exact match with a different algorithm.
- You can check the set presence with many other datastructures (e.g. a hash or a very-long bitmap) at a higher cost:
  - How much memory do you need to keep a bitmap 2<sup>32</sup> bits long, to know what IP contacted your PC?
  - What if you want to move to IPv6 (2128 bits)?

#### Bloom Filters [3/5]

- A bloom filter is a bit vector of length m.
- Select two or more independent and uniformly distributed hash h1() and h2() functions.
- Add an element  $\alpha$ : set the bits corresponding to  $h1(\alpha)$  and  $h2(\alpha)$ .
- Check for presence of  $\beta$ : if h1( $\beta$ ) and h2( $\beta$ ) are set, then  $\beta$  will likely (now you understand why is a probabilistic datastructure) be part of set.

#### Bloom Filters [4/5]

 Note: being probabilistic, it <u>cannot</u> be used to know for sure if an element belongs to the set.

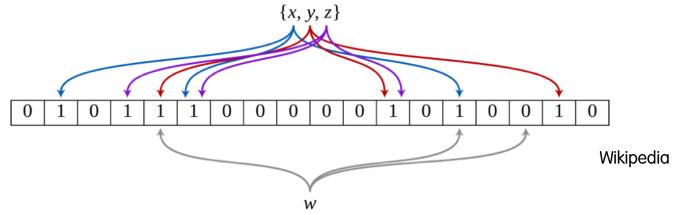

- Counting bloom filter: replace the bit vector with an integer to know how many bits have been set
- Advantage: you can remove elements (bloom can't)
- Disadvantage: more memory used.

#### Bloom Filters [5/5]

- Good hashes include <u>murmur</u>, <u>nfv</u>, and <u>md5</u>.
- Test membership error rate is (1-e-kn/m)k where:
  - m: number of vector bits
  - k: number of hash functions used
  - n: the number of elements inserted
- Typical usage example: use the bloom filter to a "quick" check for presence and if so, do the "slow" check.

#### Tries [1/3]

- A trie (pronounce as try, "pun on retrieval and tree") is tree not based on comparisons (<,>)
  - Each node has a letter.
  - In case of multiple options per letter a list is used for each possible tree branch.
  - Nodes with letters in the set are "marked".

#### Tries [2/3]

Root

No Match

Match

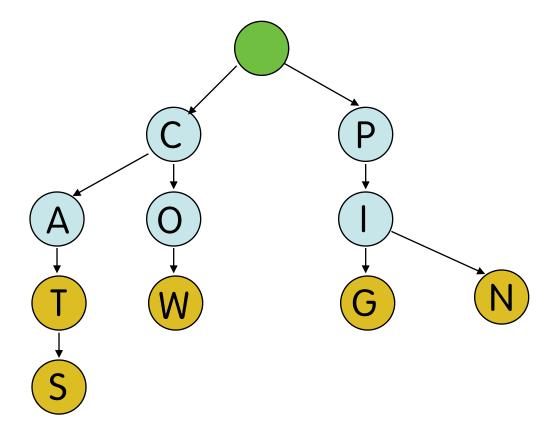

{ Cats, Cat, Cow, Pig, Pin }

#### Tries [3/3]

 In tries nodes can be added/removed/ searched.

Features

- Ability to search strings starting with a given prefix.
- Ability to generate string in dictionary order (if links in nodes are alphabetically sorted).
- Performance
  - insert O(w), where w is the length of the string to be inserted, regardless of the number of stored strings

#### Radix Tree

Same as trie where nodes have a set of strings

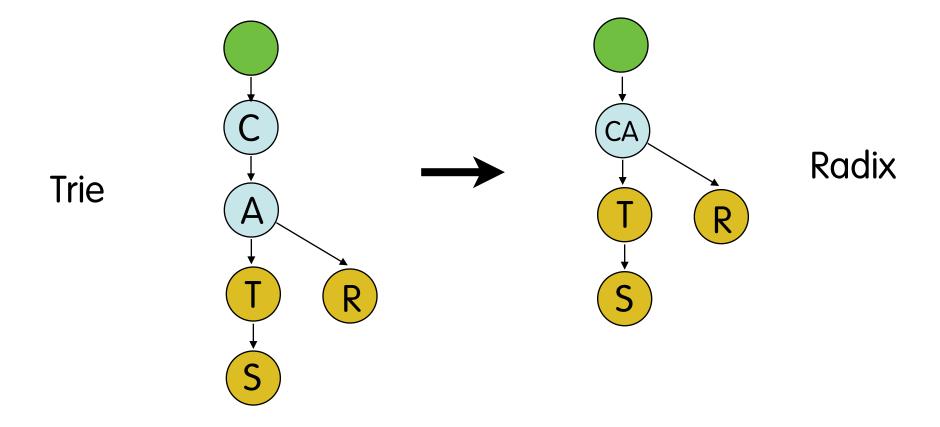

#### Patricia Tree

- Patricia: Practical Algorithm to Retrieve Information Coded in Alphanumeric, D.R. Morrison (1968).
- Radix tree where numbers are used instead of strings.
- Efficient for subnet matching, IPv4/IPv6.
- You can search partial matches (e.g. /24) and if you keep searching and found a match for finding a narrower match (e.g. /32)
- Code: https://github.com/ntop/nDPI/blob/dev/src/lib/ third\_party/src/ndpi\_patricia.c

## Probabilistic Counting [1/4]

- How can I get an estimate (i.e. approximate) of a number of unique set elements? For instance: how many IP addresses has my host contacted in the past 5 minutes? Of course you can do this in many ways (e.g. a hash table) but at a higher memory cost.
- Assume that you have a string of length m which consists of {0, 1} with equal probability. What is the probability that it will start with 0, with 2 zeros, with k zeros? It is 1/2, 1/4 and 1/2<sup>k</sup>.

#### Probabilistic Counting [2/4]

- Therefore, having a list of elements that are <u>evenly</u> <u>distributed</u> between 0 and 2<sup>k</sup> 1 you can count the max number of the biggest prefix of zeros in binary representation and this will give you a reasonable estimate.
- Even distribution can be achieved with a good hashing function in the range 0 and 2<sup>k\_max</sup> - 1.
- Example: SHA1 has k\_max = 160 that is pretty large.

#### Probabilistic Counting [3/4]

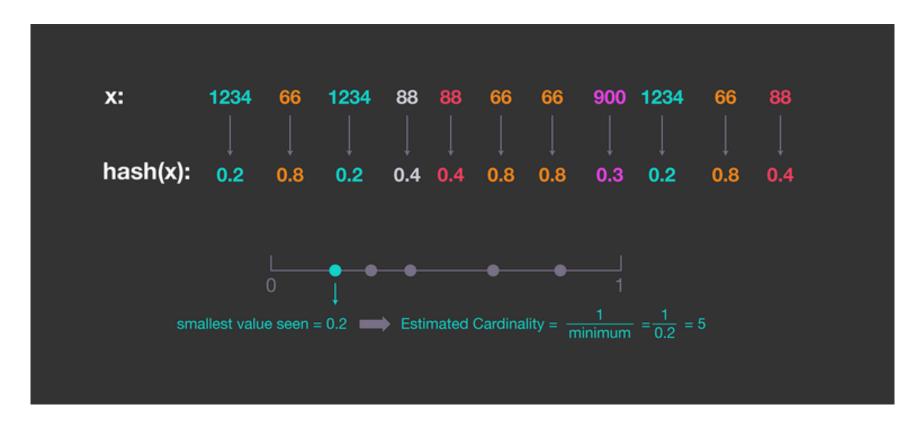

To ensure that the entries are evenly distributed, we can use a hash function and estimate the cardinality from the hashed values instead of from the entries themselves. The picture above illustrates a simple example in which the hashed values are normalised and uniformly distributed between 0 and 1.

#### Probabilistic Counting [4/4]

- Unfortunately one random occurrence of high frequency 0-prefix element can spoil everything.
- A possible solution is to use multiple hashing functions and report as estimation the average of all the estimations, but this is not an optimal solution.

## HyperLogLog [1/4]

- HyperLogLog is a <u>probabilistic</u> data structure used to <u>estimate</u> the cardinality of a set.
- It improves probabilistic counting by hashing every element, and counting the amount of 0s to the left of such hash.
- The HLL algorithm divides the hash result in 2, using the first section to address a bucket, and the second one to count the 0s to the left and store the largest amount so far.

HLL Paper: http://algo.inria.fr/flajolet/Publications/FlFuGaMe07.pdf

## HyperLogLog [2/4]

#### Simplified HLL Algorithm

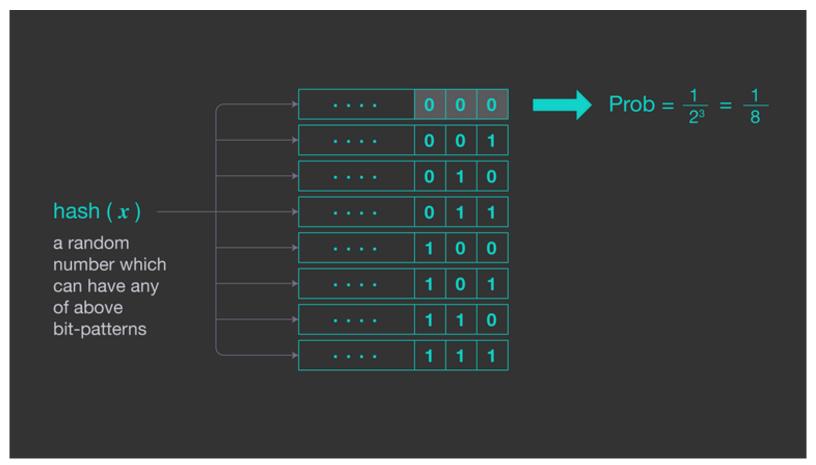

#### HyperLogLog [3/4]

```
int hll init(struct ndpi hll *hll, u int8 t bits) {
 if(bits < 4 || bits > 20) {
   errno = ERANGE:
   return -1;
 hll->bits = bits; /* Number of bits of buckets number */
 hll->size = (size t)1 << bits; /* Number of buckets 2^bits */
 hll->registers = ndpi calloc(hll->size, 1); /* Create the bucket register counters */
  return 0;
/* Add a new hash value to the HLL */
static inline void hll add hash(struct ndpi hll *hll, u int32 t hash) {
 if(hll->registers) {
    u int32 t index = hash >> (32 - hll->bits); /* Use the first 'hll->bits' bits as bucket index */
   u int8 t rank = hll rank(hash, hll->bits); /* Count the number of leading 0 */
   if(rank > hll->registers[index])
      hll->registers[index] = rank; /* Store the largest number of lesding zeros for the bucket */
double hll count(const struct ndpi_hll *hll) {
 if(hll->registers) {
   return estimate;
 } else
   return(0.):
```

## HyperLogLog [4/4]

HyperLogLog Memory and StandardError Notes

 $StdError = 1.04/sqrt(2^i)$ 

```
[i: 4] 16 bytes
              [StdError: 26% ]
[i: 5] 32 bytes
              [StdError: 18.4%]
[i: 6] 64 bytes
              [StdError: 13%
[i: 8] 256 bytes [StdError: 6.5% ]
[i: 9] 512 bytes [StdError: 4.6%]
[i: 10] 1024 bytes [StdError: 3.25%]
[i: 11] 2048 bytes [StdError: 2.3%]
[i: 12] 4096 bytes [StdError: 1.6%]
[i: 13] 8192 bytes
                  [StdError: 1.15%]
[i: 14] 16384 bytes [StdError: 0.81%]
[i: 15] 32768 bytes [StdError: 0.57%]
[i: 16] 65536 bytes
                  [StdError: 0.41%]
[i: 17] 131072 bytes [StdError: 0.29%]
[i: 18] 262144 bytes [StdError: 0.2%]
[i: 19] 524288 bytes [StdError: 0.14%]
```

https://github.com/ntop/nDPI/blob/dev/src/lib/third\_party/src/hll/hll.c

#### **Entropy** [1/2]

 Metric used to measure how bytes are distributed: the larger the entropy, the greater the uncertainty in predicting the value of an observation.

#### • Formula:

https://csrc.nist.gov/csrc/media/publications/sp/800-90b/draft/documents/draft-sp800-90b.pdf

#### Entropy [2/2]

```
/*
  Compute entropy on the last sliding window values
*/
float ndpi_data_entropy(struct ndpi_analyze_struct *s) {
  if(s->num_values_array_len) {
    int i;
    float sum = 0.0, total = 0.0;
    for(i=0; i<s->num_values_array_len; i++)
      total += s->values[i]:
    for (i=0; i<s->num_values_array_len; i++) {
      float tmp = (float)s->values[i] / (float)total;
      if(tmp > FLT_EPSILON)
        sum = tmp * logf(tmp);
    return(sum / logf(2.0));
  } else
    return(0);
}
```

#### Using Entropy: Bytes Entropy

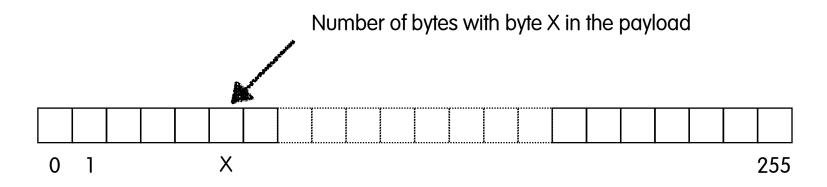

Entropy of raw data before and after encryption (TLS) changes but is it within limited boundaries for homogeneous data.

#### Server Entropy (SCP)

|         | TEXT  | PNG   | PDF   |
|---------|-------|-------|-------|
|         | 7,008 | 7,014 | 6,418 |
|         | 7,007 | 7,019 | 6,431 |
|         | 7,011 | 6,994 | 6,428 |
| Average | 7,009 | 7,009 | 6,426 |
| StdDev  | 0,002 | 0,013 | 0,007 |

#### Data Binning [1/4]

- Data binning is a technique that allows data to be classified in a small number of "bins", that in essence is a vector of positive numbers where each bin value contains the number of observations.
- Example: packets lengths can be grouped in 6 bins of size <= 64 bytes, 65-128, 129-256, 257-512, 513-1024, 1025+.</li>

#### Data Binning [2/4]

- Bins allow data to be classified using a small set of intervals instead of individual values that can lead to observation errors.
- Data is classified by
  - defining the bin number
  - adding data to the individual bins
  - normalising the data so that bins with different number of elements can still be compared.

#### Data Binning [3/4]

- Bins do not store the data order (i.e. how the individual events happened) but just the data.
- Example: if you want to compare two hosts if they use similar protocols you can create a set of bins (e.g. 256 bins as the number of protocols recognised by nDPI) and for each new flow increase the bin-id that corresponds to the protocol. Then you can compare bins for equality to see what hosts are similar.

#### Data Binning [4/4]

```
Each bin slot is transformed in a % with respect to the value total
void ndpi_normalize_bin(struct ndpi_bin *b) {
 <u>u int8 t</u> i;
 <u>u int32 t</u> tot = 0;
 if(b->is empty) return;
  switch(b->family) {
  case ndpi bin family8:
    for(i=0; i<b->num bins; i++) tot += b->u.bins8[i];
    if(tot > 0) {
      for(i=0; i<b->num bins; i++)
        b->u.bins8[i] = (b->u.bins8[i]*100) / tot;
    break;
  case ndpi bin familv16:
    for(i=0; i<b->num bins; i++) tot += b->u.bins16[i];
    if(tot > 0) {
      for(i=0; i<b->num bins; i++)
        b->u.bins16[i] = (b->u.bins16[i]*100) / tot;
    break;
  case ndpi bin family32:
    for(i=0; i<b->num bins; i++) tot += b->u.bins32[i];
    if(tot > 0) {
      for(i=0; i<b->num bins; i++)
        b->u.bins32[i] = (b->u.bins32[i]*100) / tot;
    break;
}
```

#### How To Compare Data [1/4]

- Bins are an efficient way of storing observations but we need to find a way to compare them to find similarities (e.g. two hosts with the same behaviour).
- Two values can be compared with <,>,=
   operators, but how do we compare a vector of
   data such as a bin?
- Example: 23,45,13,72,32 and 1,45,18,29,43?

#### How To Compare Data [2/4]

- Supposing that bins have the same number of elements (otherwise comparison is not really possible), we need to
  - normalize data to make sure that the number of bin observations do not affect comparisons
  - compare the individual bin elements with a comparison operator.
- Popular similarity algorithms (see <a href="https://en.wikipedia.org/wiki/Similarity\_measure">https://en.wikipedia.org/wiki/Similarity\_measure</a>)

#### How To Compare Data [3/4]

#### Cosine Similarity

```
Determines how similar are two bins
   Cosine Similiarity
   0 = Very different
   ... (gray zone)
   1 = Alike
*/
<u>u int32 t</u> sumxx = 0, sumxy = 0, sumyy = 0;
    for(i=0; i<b1->num bins; i++) {
      u int32 t a = ndpi_get_bin_value(b1, i);
      u int32 t b = ndpi get bin value(b2, i);
      sumxx += a*a, sumyy += b*b, sumxy += a*b;
    if((sumxx == 0) \mid | (sumyy == 0))
      return(0):
    else
      return((float)sumxy / sqrt((float)(sumxx * sumyy)));
```

https://en.wikipedia.org/wiki/Cosine\_similarity

#### How To Compare Data [4/4]

Euclidean Distance

```
u_int32_t sum = 0;

for(i=0; i < b1 -> num_bins; i++) {
    u_int32_t a = ndpi_get_bin_value(b1, i);
    u_int32_t b = ndpi_get_bin_value(b2, i);
    u_int32_t diff = (a > b) ? (a - b) : (b - a);

if(a != b) sum += pow(diff, 2);
}

/* The lower the more similar */
return(sqrt(sum));
```

 In essence you can compare individual bins by finding which one is more "similar" to another one using a distance algorithm

### Jaccard (Similarity) Coefficient [1/3]

Simplest index used to measures the similarity between two sets of data. The higher the number, the more similar the two sets of data.

**Jaccard Similarity** = (number of observations in both sets) / (number in either set)

 $J(A, B) = IA \cap BI / IA \cup BI$ 

### Jaccard (Similarity) Coefficient [2/3]

Jaccard can be computed on unsorted data (list) as we do with bins where position matters...

```
#!/usr/bin/env python3
def jaccard index(l1, l2):
    size intersect = 0
    size union
    for i in range(1, len(l1)):
        if(l1[i] == l2[i]):
            size intersect = size intersect+1
        else:
            size union = size union+1
    # Calculate the Jaccard index
    return size_intersect / (size_union);
### Main
                                                                $ ./jaccard.py
                                                                Jaccard index
                                                                                  = 0.0
l1 = [1, 2, 3, 4, 5] # List 1
                                                                Jaccard distance = 1.0
12 = [4, 5, 6, 7, 8] # List 2
jaccardIndex = jaccard index(l1, l2);
# Print the Jaccard index and Jaccard distance
print("Jaccard index = ", jaccardIndex);
print("Jaccard distance = ", 1-jaccardIndex);
```

### Jaccard (Similarity) Coefficient [3/3]

...or sorted (set) data (position doesn't matter, sort data).

```
#!/usr/bin/env python3
def jaccard index(s1, s2):
    intersect = s1 & s2; # Compute the intersection {4, 5}
    union = s1 \mid s2; # Compute the union {1, 2, 3, 4, 5, 6, 7, 8}
   # Calculate the Jaccard index
    return len(intersect) / len(union);
### Main
                                                                  $ ./jaccard.py
s1 = \{1, 2, 3, 4, 5\} \# Set 1
                                                                  Jaccard index
                                                                                   = 0.25
s2 = \{4, 5, 6, 7, 8\} # Set 2
                                                                  Jaccard distance = 0.75
jaccardIndex = jaccard_index(s1, s2);
print("Jaccard index = ", jaccardIndex);
print("Jaccard distance = ", 1-jaccardIndex);
```

# Data Clustering [1/2]

 Clustering means group together values that are similar.

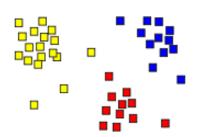

- There are various clustering algorithm families (https://en.wikipedia.org/wiki/Cluster\_analysis).
- One of the simplest ones is K-means that has the drawback to take as input 'K' that is the number of clusters (other algorithm such as DBSCAN do it automatically but are much more complex).

## Data Clustering [2/2]

K-means (https://en.wikipedia.org/wiki/K-means\_clustering)

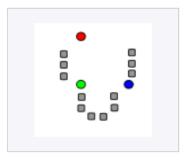

k initial "means" (in this case k=3) are randomly generated within the data domain (shown in color).

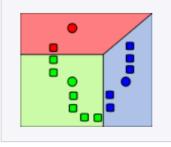

 k clusters are created by associating every observation with the nearest mean. The partitions here represent the Voronoi diagram generated by

the means.

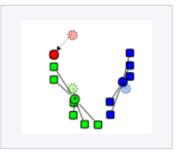

The centroid of each of the k clusters becomes the new mean.

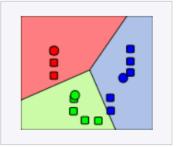

 Steps 2 and 3 are repeated until convergence has been reached.

# Traffic Measurement: Some Case Studies

# Case Study: Bandwidth Management [1/3]

- Lack of bandwidth issues are not tackled purchasing additional bandwidth but managing the existing bandwidth.
  - Lesson learnt: the more bandwidth you have, the more you will use.

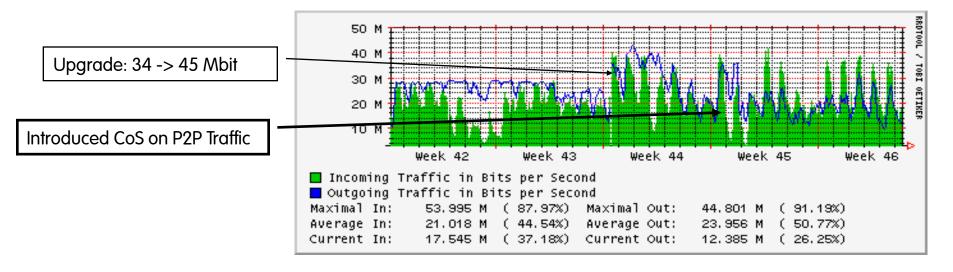

# Case Study: Bandwidth Management [2/3]

- Solution: Monitor and Find the Answer Yourself for Your Network (there's no general solution).
  - Analyse how the available bandwidth is used (e.g. why protocol X is used ?).
  - Traffic and Flow matrix: who's talking to who and what data are they exchanging?

# Case Study: Bandwidth Management [3/3]

#### **Lessons Learnt from Practice:**

- Poor performance can be due to use of backup-links because primary ones are unavailable (do you monitor failovers -via SNMP traps- such as STP, port status ?)
- Is your routing suboptimal or very dynamic? (SNMP provides you several MIBS for this purpose).
- Are you shaping too much? CoS (Class of Services) are good but don't misuse them! (Why don't you monitor the amount of traffic that is cut by your policers?)

## Case Study: Where is a Host?

Association between IP address and name

deri@tar:~\$ nslookup 131.114.21.22

Server: localhost Address: 127.0.0.1

Name: jake.unipi.it Address: 131.114.21.22

- Association between host and owner
  - namenslookup -type=SOA
  - WAIS [Wide Area Information System] http:// www.ai.mit.edu/extra/the-net/wais.html
  - WHOIS [RFC-812]

## Whois Example

Domain: unipi.it Status: ACTIVE

Created: 1996-01-29 00:00:00 Last Update: 2008-02-14 00:02:47

Expire Date: 2009-01-29

Registrant

Name: Universita' degli Studi di Pisa

ContactID: UNIV302-ITNIC Address: Centro SERRA

Pisa 56100

PI IT

Created: 2007-03-01 10:42:01 Last Update: 2008-01-19 09:46:08

Registrar

Organization: Consortium GARR

Name: GARR-MNT

Nameservers

serra.unipi.it

nameserver.unipi.it

#### **IP** Geolocation

- Why IP geolocation is important?
  - Location-based services and advertising/ marketing
  - Fraud detection of Internet transactions
  - Long-distance Internet traffic analysis (traceroute, AS latency study)
  - Web page language selection based on remote user location

#### Where in the World is host X?

- RFC 1876: A Means for Expressing Location Information in the Domain Name System
- http://www.caida.org/tools/utilities/netgeo
- http://www.maxmind.com/
- http://www.geobytes.com/

## Wi-Fi Positioning System (WPS)

Geolocating with Wi-Fi can exploit extra techniques for geolocations including:

- Wi-Fi Signal strength
- SSID (Service Set Identifier) and Mac Address Fingerprinting

Operating Systems (e.g. iOS/Android WPS) and Web browsers (e.g. Mozilla Location Services) natively offer APIs for geolocating hosts through Wi-Fi.

## TCP/IP Stack Fingerprinting [1/3]

- Active
   Send probe packets in order to guess the host
   OS (http://nmap.org/)
- Passive
   Look at 3-way handshake and compare it with
   a database of known signatures in order to
   guess the host OS (http://ettercap.sf.net/,
   https://github.com/p0f/p0f).

## TCP/IP Fingerprinting: Ettercap [2/3]

WWWW: 4 digit hex field indicating the TCP Window Size MSS: 4 digit hex field indicating the TCP Option Maximum Segment Size if omitted in the packet or unknown it is " MSS" TTL: 2 digit hex field indicating the IP Time To Live WS: 2 digit hex field indicating the TCP Option Window Scale if omitted in the packet or unknown it is "WS" : 1 digit field indicating if the TCP Option SACK permitted is true S : 1 digit field indicating if the TCP Options contain a NOP : 1 digit field indicating if the IP Don't Fragment flag is set D : 1 digit field indicating if the TCP Timestamp is present : 1 digit ascii field indicating the flag of the packet S = SYN

LEN: 2 digit hex field indicating the length of the packet

WWWW:MSS:TTL:WS:S:N:D:T:F:LEN:OS

A = SYN + ACK

## TCP/IP Fingerprinting: Limitations [3/3]

These techniques are less popular than some years ago because

- Operating systems randomize TCP/IP information making them less reliable than they used to be.
- There are several papers that describe how to defeat OS fingerprinting tools.
- OS signatures are often outdated making the tool usable only for detecting old OS versions.

### DHCP Fingerprinting [1/2]

DHCP fingerprinting is a technique that exploits
 DHCP field 55 to guess the operating system

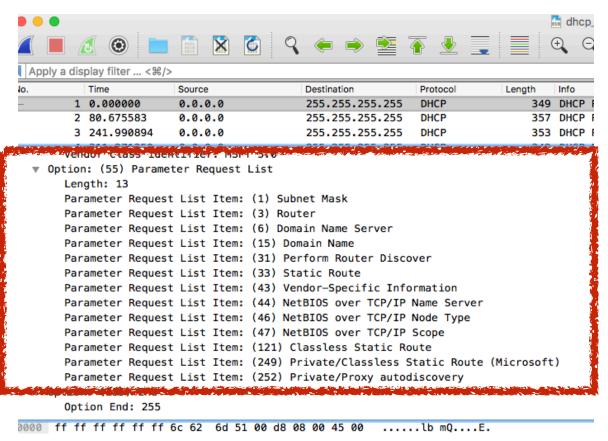

## DHCP Fingerprinting [2/2]

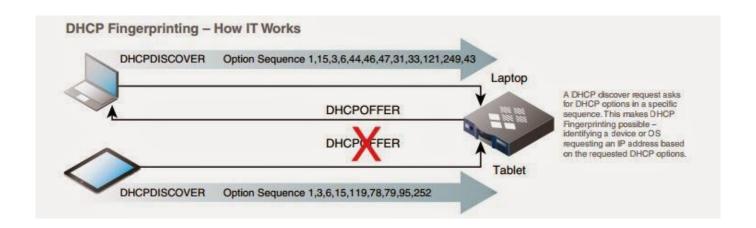

 Many security vendors have created fingerprint databases embedded in devices, to prevent specific/outdated operating systems from connecting to a LAN and thus potentially creating security issues.

#### Use Case: Malicious Hosts Detection

- Monitoring tools need to know what IPs belong to compromised hosts in order to trigger alerts whenever such IPs are observed.
- Even though list of malicious IPs are not always a great solution as they can become quickly outdated, there are several companies that provide daily updates/ digests.
- One of the (free) most popular ones is https://rules.emergingthreats.net/fwrules/emerging-Block-IPs.txt

#### DGA Domains [1/3]

- DGAs (Domain Generation Algorithm) are used i various families of malware to generate rendezvous points for command & control (see previous slide).
- Crypto-locker apps often use DGAs for this purpose.
- Usually DGAs take as input a seed that is used to generate many pseudo-random domain names.
- Tor HTTPS certificates use DGA-generated host names that can be used to detect this protocol by analysing the HTTPS certificate.

#### DGA Domains [2/3]

 The malware keep generating domain names up until there is one registered that is used to connect to the "malware network".

```
def generate_domain(year, month, day):
    """Generates a domain name for the given date."""
    domain = ""

for i in range(16):
        year = ((year ^ 8 * year) >> 11) ^ ((year & 0xFFFFFFFF)) << 17)
        month = ((month ^ 4 * month) >> 25) ^ 16 * (month & 0xFFFFFFF8)
        day = ((day ^ (day << 13)) >> 19) ^ ((day & 0xFFFFFFFE) << 12)
        domain += chr(((year ^ month ^ day) % 25) + 97)

return domain</pre>
```

#### DGA Domains [3/3]

 DGA domains can be detected using impossible/good bi-grams (i.e. two letter combinations that do not exist in languages) for dissecting the domain name.

#### • Example:

- www.fgd2iwya7vinfutj5wq5we.com
- www.qbtxzhetq4s2f.com
- www.fgd2iwya7vinfutj5wq5we.net

## Case Study: Security Scanner

- Nessus [http://www.tenable.com/]
- OpenVAS [http://www.openvas.org/]

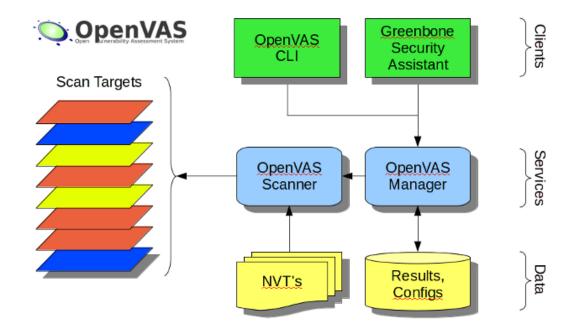

## Case Study: Network Security

Security is a process not a product (BS7799).

- Are you able to detect network anomalies?
- Are you sure you know what to monitor? Most of issues are produced by traffic we never expect to see in your network: monitor everything, filter things you expect to see, look at the rest and explain this happened.
- Do you have an automatic fault recovery? Supposing you detect the problem (e.g. SNMP trap) is your system reacting automatically or waiting for you to come back from holidays?

## Case Study: P2P Detection

- P2P is hard to detect with standard methods:
  - It cannot be detected using fingerprints (e.g. port-2-protocol association).
- However it can be detected...
  - It can be detected in terms of deviation for a standard behaviour (e.g. a workstation cannot open more than X connections/minute nor keep more than Y connections open).
  - Analysis of initial payload bytes in order to detect the protocol.
  - High percentage of unsuccessful TCP connection establishment.
  - Packets/Bytes ratio above the average (P2P sources send many packets, mostly for talking with peers).
  - Identification of client-to-client (> 1024) communications with no FTP command channel open.

## Case Study: SPAM Detection

- Large, open networks (e.g. universities, ISPs) are the best places for sending spam (unsolicited email).
- How to identify SPAM sources:
  - Problem similar to P2P but simpler (SMTP-only, 1 connection = 1 email) .
  - Select the set of top N SMTP senders.
  - Remove from the set all the known SMTP servers.
  - Studies shown that in average an host does not send more that 8-10 emails/minute.
  - Very simple problem to tackle using flow-based protocols such as NetFlow.

### Case Study: Virus/Trojan Detection

- Problem similar to SPAM detection but more complex as the protocol/ports used are not fixed.
- Attacks do not have a precise target: they somehow behave as network scanners.

#### • Detection:

- If the problem is known (e.g. traffic on UDP port 135) focus only on these selected traffic patterns.
- Keep an eye on ICMP messages (e.g. port/destination unreachable) as they are the best way to detect network scanners.

## Final Remarks

# So What Can we Basically Expect from Network Monitoring?

- Ability to automatically detect those issues that are permanently monitored (e.g. no traffic on the backbone link: network down?).
- Receive alarms about potential (e.g. CPU Utilisation is too high) and real (e.g. disk is full) problems.
- Automatic notification and restore for known problems with known solutions (e.g. main link down, the backup link is used).
- Report to humans for all those problems that need attention and that cannot be restored (e.g. host X is unreachable).

## **Monitoring Caveats**

- If a monitoring application needs human assistance for a problem that could be solved automatically, then the monitoring applications is not completely useful.
- Alarm (100% sure that there is something wrong) != Warning (maybe this is an issue): don't pretend to be precise/ catastrophic if this is not the case.
- Alarms are useless if there's nobody who looks at them.
- Too many (false) alarms = no alarm: humans tend to ignore facts if some of them are proven to be false.